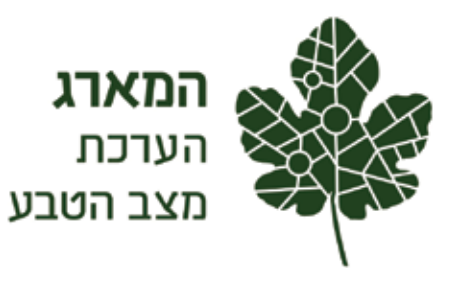

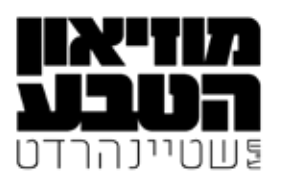

# **נספח טכני לדו"ח מצב הטבע**  2018

**עריכה:** 

עידן שפירא, הראל דן, מיכל שורק

**כתיבה** )לפי סדר אל"ף-בי"ת שמות משפחה(: נעמה ברג, עמית דולב, מיכאל דורמן, הראל דן, רון דרורי, גלעד וייל, אבי פרבולוצקי, אמיר פרלברג, בועז שחם, הילה שמון, עידן שפירא

> **עריכת לשון:** ענבר קמחי–אנגרט

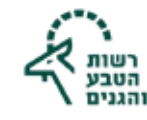

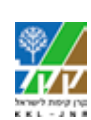

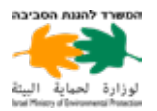

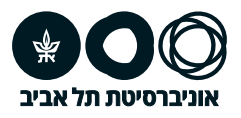

מטרת נספח זה היא להציג את שיטות העבודה בתוכנית הניטור של המארג במחזור הניטור הראשון והשני, המוצגים בדו"ח מצב הטבע .2018 הנספח כולל פירוט של מיפוי יחידות הניטור, אופן בחירת האתרים וחלקות הניטור, פרוטוקולים לניטור, שיטות סטטיסטיות לניתוח נתוני הניטור, שיטות הניתוח המרחבי בעזרת מערכות מידע גיאוגרפי )ממ"ג — GIS ) ושיטות המיפוי בחישה מרחוק.

# **1**

# בחירת יחידות הניטור, האתרים וחלקות הניטור

#### **מיפוי יחידות הניטור**

התוכנית הלאומית לניטור המגוון הביולוגי בשטחים פתוחים מבוססת על חלוקת ישראל ליחידות מרחביות גדולות וניטור של תופעות או תהליכים בכל יחידה. היות שישראל מגוונת מאוד הן מבחינת תשתית סלע־קרקע הן מבחינת אזורי אקלים ושימושי קרקע, כל יחידה מרחבית אינה הומוגנית. יתרה מזאת, מרבית היחידות מקוטעות במרחב. לכן, המשימה הראשונה של תרגום התוכנית הקונספטואלית לתוכנית פעולה הייתה מיפוי מרחבי של היחידות. צוות מומחים הגדיר את התיחום המרחבי של המאפיין המנוטר ביחידה. תיחום היחידות על פי מאפייניהן נעשה באמצעות תוכנת ממ"ג על ידי שימוש בצילומי אוויר ובשכבות מידע רלוונטיות.

מיפוי היחידות נגזר מאסופת התהליכים וההשפעות שהוגדרו עבור היחידה. הידע המרחבי הקיים לגבי כל יחידה, ובפרט לגבי התופעה (תהליך/איום/השפעה) שהתבקשנו לדגום, משתנה מיחידה ליחידה. ביחידות מסוימות, כדוגמת היער הנטוע, קיימת מפה המתארת בדיוק מרחבי גבוה את תיחום עומדי היער. אחד התהליכים המנוטרים ביער הנטוע הוא שינוי האקלים והשפעתו על מצב בריאות היער והמגוון הביולוגי בו. בגלל המפל החריף בכמויות המשקעים חולקה יחידה זו לשלושה אזורים: הגליל )600–800 מ"מ שנתי(, הכרמל )400–600 מ"מ עונתי) והרי יהודה (250-400 מ"מ עונתי). היות שהיער הנטוע בישראל מורכב ממיני עצים שונים בגילים שונים, הוחלט לנטר את סוג היער הנפוץ ביותר, יער עם דומיננטיות של אורן ירושלים, שגילו בין ארבעים לשישים שנה. לשם כך הוכנה מפה מנתוני שירות הייעור, הכוללת את התפרוסת הארצית של יערות מסוג זה.

לצורך ניטור מגוון היונקים ביער יש צורך בקריטריון נוסף: יער רציף שאינו מופר ובגודל מינימלי. גודלו של היער נגזר ממאפייני היונקים המנוטרים (לדוגמה: גודל שטח המחיה). מכמות המצלמות ל"לכידת" היונקים ומאופן פריסתן. הזואולוגים ביקשו לנטר יונקים ביחידות רציפות של 1,000 דונם ויותר. ניתוח של שטחי עומדי היערות לא העלה מספיק יחידות רציפות המכילות אורן ירושלים בגיל שהוגדר ובגודל זה. גם כאשר הורדנו את גודל האומד הנדרש ל־500 דונם, לא נמצאו יותר מחמש יחידות לניטור. היות שכך, התפשרנו על גודל מדגם נמוך זה, מתוך הבנה שלא נוכל לאפיין את השימוש ביער ביחידות קטנות יותר. למעשה, נותרנו עם מדגם קטן ללא דרגות חופש סטטיסטיות עוד לפני היציאה להכרת השטח וקביעת התאמתו לויזוור רפועל

ביחידות אחרות, כדוגמת החורש הים תיכוני, קיים ידע מרחבי טוב, אולם לא קיים מיפוי ממ"ג המתאר את תיחומו. כאן הוגדרה השפעת היישוב על המגוון הביולוגי כתהליך המרכזי לניטור. הוחלט לבחור ביישובים בעלי אופי דומה, המוקפים חורש, כדי להקטין את השונות בהשפעת היישובים. צוות מומחים בחר ביישובים שיש בהם חקלאות בעלי חיים (בעיקר לולים). כמו ביער, הוגדרו שלושה אזורים גיאוגרפיים (הגליל, הכרמל והרי יהודה) על בסיס נתוני אקלים. בכל אזור הוצעו היישובים הרלוונטיים. השלב הראשון במיפוי היה קביעת גודל יחידת החורש שאינו מופר סביב היישובים המוצעים, על ידי גריעה של כל גורמי ההפרעה האפשריים )כמו דרכים, מבנים וחקלאות) שזוהו בכלי ממ"ג ובתצלומי אוויר (תצ"א). בשלב שני נשלח סוקר כדי לבחון את המיפוי בשטח. לעיתים התגלה כי קיימות הפרות נוספות שאינן נצפות בתצ"א ובשכבות הממ"ג. לאחר תיקון המיפוי הוצאו יישובים שלא נמצא סביבם די חורש שאינו מופר עבור דגימת המשתנים הביולוגיים. באזור שהיו בו יותר מחמישה יישובים, התבצעה הגרלה לבחירת היישובים.

ביחידה אחרת, אזור הספר, קיים מעט ידע לגבי הפריסה המרחבית־ כתמית של בתת הסירה הקוצנית, המהווה את בית הגידול הטבעי המרכזי ביחידה זו. כאן היה חסר מידע המתאר את בתות הספר — בית הגידול המנוטר. מסיבה זו, ובניגוד לתהליך מיפוי החורש שהיישובים נבחרו בו תחילה, היה צורך למפות את בתת הספר. מיפוי זה התבצע על ידי התייעצות עם מומחים וסיורים בשטח. לאחר מיפוי הבתה נבחרו היישובים המתאימים, והתבצע מיפוי אתרים כמו ביחידת החורש.

#### **אופן בחירת האתרים וחלקות הניטור**

פריסת אתרי המדגם נגזרת מאופיו של התהליך המנוטר. אנו מבדילים בין גורמים שמשפיעים בקני מידה שונים. יישובים ושדות חקלאיים (גורם בקנה מידה מקומי) אמורים להשפיע באופו חזק על סביבתם הקרובה, ועוצמת ההשפעה תרד כפונקציה של המרחק. שינוי האקלים (גורם בקנה מידה אזורי) משפיע באופן נרחב גם מעבר למרחב המנוטר בפועל. עבור גורם מקומי עלינו לחלק את המרחב לרצועות מדגם הממוקמות במרחקים שונים ממקור ההפרעה, כדי שיהיו חשופות לעוצמות הפרעה שונות. השפעתו של גורם ההפרעה האזורי אמורה להיות דומה בכל נקודה במרחב הנדגם.

באתרים שנבחנים בהם תהליכים מקומיים, חולק האתר לשתי רצועות שהוגדרו על פי מרחקן מגבול היישוב. הרצועה הראשונה, המוגדרת כ'קרוב להשפעה', מכילה את השטח בין גבול היישוב עד מרחק 100 מטר ממנו. הרצועה השנייה, המוגדרת כ'רחוק מההשפעה', ממוקמת ממרחק של 500 מטר ועד למרחק של 2,000 מטר מגבול היישוב. בחלק מהאתרים נדגמים בו־זמנית תהליכים מקומיים ואזוריים.

באתרים אלה יידגמו התהליכים האזוריים ברצועה השנייה )לכאורה — רצועה ללא הפרעה(. מנגד, ישנם אתרים שנדגמים בהם תהליכים אזוריים בלבד, למשל ביערות הנטועים, ובהם מוגדר שטח דגימה ולא רצועות שונות.

בתוכנית הניטור הוגדרו אינדיקטורים שניטורם יאפיין את התהליכים השונים שאנו רוצים לעקוב אחריהם. לאחר מיפוי האתרים יש לקבוע בכל אתר את חלקות הניטור (חזרות מדומות) עבור האינדיקטורים. חלקות אלה שונות באופיין, ויכולות לכלול חלקות בצורות שונות (מרובע, עיגול), בשטח קבוע ללא צורה מוגדרת, לאורך חתך ובנקודה. בכל אתר, ועבור כל אזור השפעה, מתבצעות בין חזרה אחת לשלוש חזרות ניטור לכל אינדיקטור. לדוגמה: ביחידת החורש נבדקה השפעת היישובים על חברת העופות, ולכן נקבעו שלוש ספירות נקודה של עופות סמוך ליישוב (קרוב להשפעה) ושלוש ספירות נקודה מרוחקות מן היישוב.

הוחלט לדגום את העופות, הצומח והזוחלים בחפיפה מרחבית כדי לאפשר ניתוח משותף של הנתונים. במרכז החלקה מתקיימת ספירת נקודה של חברת העופות. סביב הצפר הוגדרה חלקה המשקפת את טווח הדגימה שלו על ידי פוליגון בשטח של 62.5 דונם )250 מ״ר(. בית הגידול בחלקה זו ממופה על ידי שימוש בנתוני חישה מרחוק. בחלקה נבחרת באופן אקראי נקודה שאמורה להוות מרכז של מעגל ששטחו כ־200 מ"ר והניטור מתבצע בו. באזורים הדרומיים ישנו מפל צפיפות צומח שהולך וקטן ככל שמדרימים מאזור ספר המדבר ועד לדרום הצחיח. מכיוון שכך, גודל חלקות הדגימה עולה ככל שיחידת הניטור דרומית יותר.

קביעת חלקות הניטור לצומח נעשתה באופן הבא: בשטח שנמצא תחאים לדגיתה (שנוח שאינו תופר) החרצעה הגרלה תאוזנת מרחרית בעזרת פרוצדורת Gpatialy balanced survey design) GRSS) של עשרה מרכזי חלקות ניטור )אף על פי שיש צורך רק בשלוש נקודות, מופו נקודות נוספות לצרכים עתידיים). בשלב השני מסביב לכל מרכז חלקת ניטור נבנה פוליגון באופן הבא:

- 1. יצירת ריבוע (פוליגון) שגודל צלעו 250 מטר.
- .2 פוליגון זה הוצלב עם פוליגון ההפרעות, והוסרו ממנו אזורי ההפרעה.
- .3 אם שטח הפוליגון התאים לגודל השטח הנדרש, הופסק התהליך, והפוליגון נעשה מועמד לדגימה.
	- .4 אם השטח לא היה מתאים, נבנה ריבוע חדש בעל צלע גדולה יותר, ובוצעה חזרה על השלבים 2–.3

בסופו של התהליך מתקבלים עשרה פוליגונים של חלקות ניטור פוטנציאליות. יש לשים לב כי לא תמיד הפוליגונים הם בעלי השטח הנדרש, למשל כאשר השטח שאינו מופר הוא בעל אופי מקוטע. ניטור העופות מתבצע במרכז חלקת הניטור, ואילו חלקת הדגימה של הצומח נקבעת על ידי הגרלה בתוך הפוליגון.

חלקות ניטור הזוחלים הוגדרו כפוליגונים, ומיקומן הסתמך על מיקום קיים של חלקת צומח (פינה נגדית) או עופות (מרכז כובד משותף).

הדגימה המאוזנת מרחבית מפיקה סדר עדיפות דגימה, וחלקות הדגימה ייבחרו לפי סדר זה. אם הסוקרים מחליטים כי החלקה

שנבחרה אינה מתאימה בשל מצבה בפועל, הם ממשיכים לחלקה הבאה לפי סדר העדיפות בין החלקות. אתרים שלא נמצאו בהם מספיק חלקות ניטור בגודל הנדרש, הוסרו מרשימת האתרים. חמשת האתרים הסופיים נבחרו בהגרלה.

מלכתחילה הכוונה הייתה לדגום גם את היונקים בחלקת העופות והצומח. חוסר היכולת של הסוקרים להגיע להסכמה מקצועית על אודות חלקת ניטור משותפת הוביל להפרדת ניטור היונקים משאר פעולות הניטור. יונקים גדולים נדגמים בעזרת מצלמות חישה המופעלות כאשר חיישן מזהה תנועה. בכל אתר הוצבו מצלמות בשני חתכים, האחד קרוב ליישוב והשני רחוק ממנו. בכל חתך מוצבות תשע מצלמות במרחק של כ־100 צעדים אחת מהשנייה. המצלמות מוצבות בכל אתר למשך עשרה ימים. בסוף התקופה מורדות התמונות מהמצלמות, והן מועברות לאתר הבא. האתרים בכל יחידה אינם נדגמים באותו זמן מפאת מספר המצלמות הנדרש, אך הם נדגמים באותה עונה. כלל התמונות מהמצלמות בחתך מנותחות יחד, כך שהן מהוות חזרה מדומה. המצלמות מכסות שטח קטן יחסית באתר, והמודל מאפשר לתאר את התפוסה בשטח זה בלבד. כדי להסיק מסקנות על שטח נרחב יותר ניתן להשתמש במשתנים סביבתיים, כגון אחוז כיסוי הצומח ומרחק מכביש, ולבנות מודל סטטיסטי המתאר את הקשר בין משתנים אלה והתפוסה. בהמשך ניתן להשתמש בקשרים הללו כדי לחשב את התפוסה בשטח רחב יותר.

# פרוטוקולים לניטור

הפרוטוקולים מייצגים את שיטות איסוף הנתונים במחזורי הניטור הראשון והשני, 2012–.2016 ראו טבלה 2.1 לרשימת היחידות, האתרים וחלקות הניטור.

**טבלה .2.1** רשימת היחידות, האתרים וחלקות הניטור לפי האורגניזמים המנוטרים

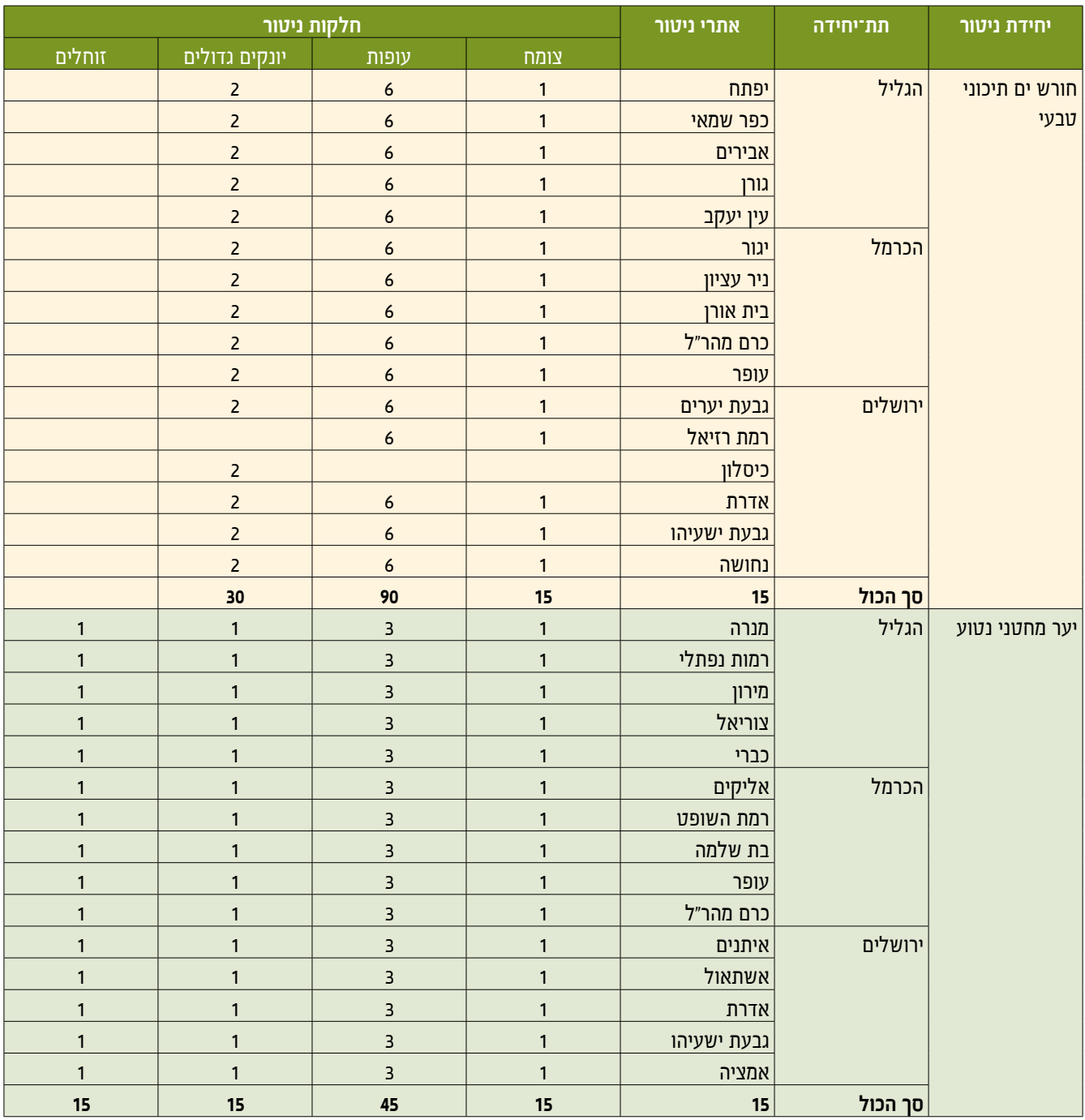

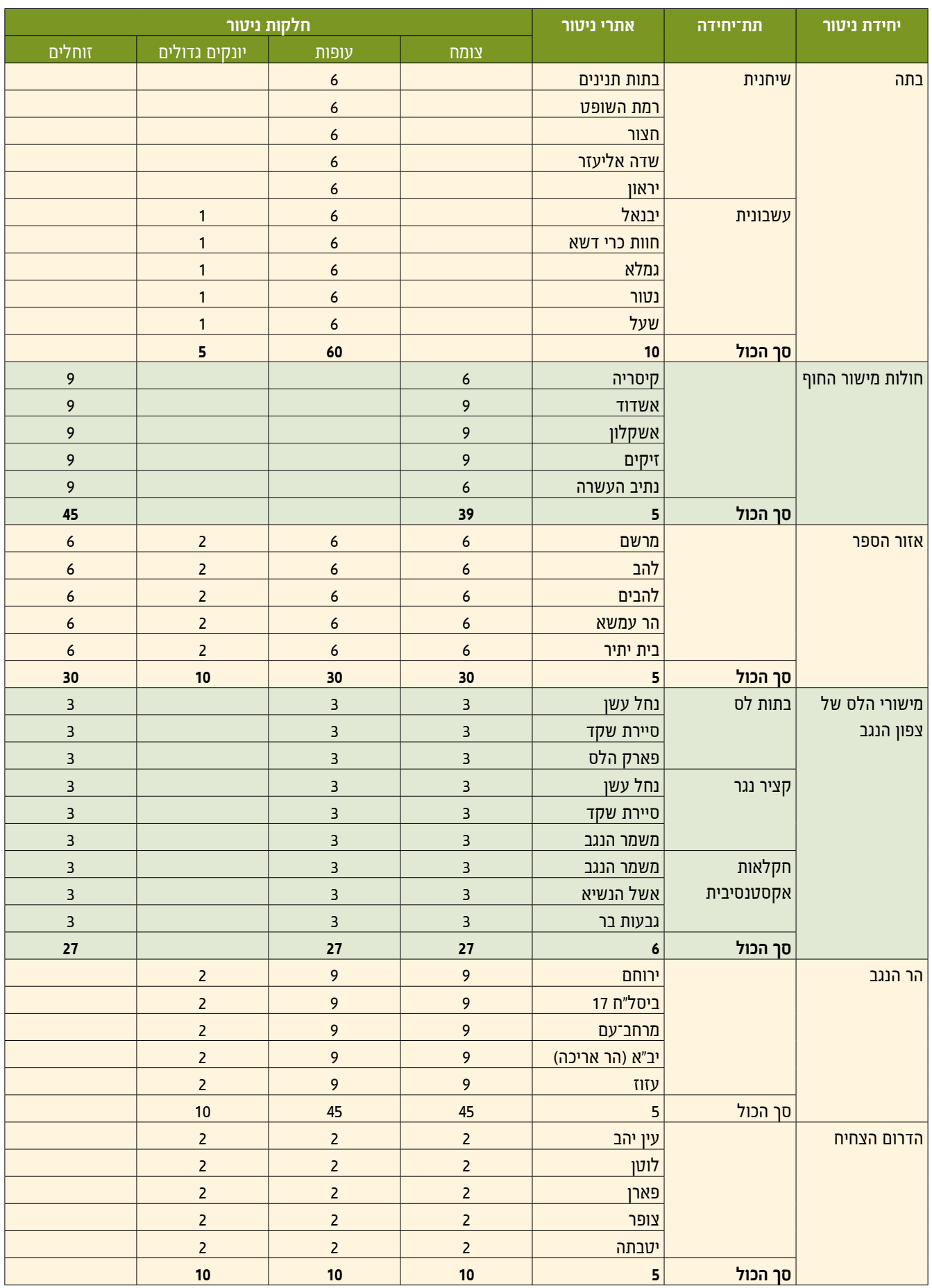

# .2.1 פרוטוקול ניטור הצומח ליחידת החורש הים תיכוני

הניטור מתבצע בשלוש תת־יחידות: הגליל, הכרמל והרי יהודה. בכל תת־יחידה חמישה אתרי ניטור, ובכל אתר ניטור — חלקת ניטור אחת. בסך הכול מנוטרות 15 חלקות חורש.

#### **איתור החלקות בשטח**

 איתור החלקה ייעשה על שכבת היחידה, הכוללת אתרים, חלקות ונקודות ציון.

#### **הקמת החלקה )ראו איור 2.1(**

 מתיחת שני סרטי מדידה באורך 16 מטר כל אחד, בהצלבה, אנכיים אחד לשני. ברירת המחדל היא הצפנה לצפון-דרום, מזרח-מערב.

 אם מסיבה כלשהי קשה להצפין את היתדות, למשל עקב שיפוע חריף, אין חובה להצפין אותן.

 סרטי המדידה יימתחו בין מוטות הניקל שיוצבו על היתדות שקבועות בשטח (יתד בכל קצה, ויתד במרכז מעגל הדגימה).

#### **מהלך הדגימה**

#### **דגימה נקודתית לאורך החתך )**point-pin **)כל 50 ס"מ:**

 עבור כל המינים המעוצים: רישום שם המין וגובה מרבי בעשרות ס"מ. הגובה הקובע הוא הגובה המרבי של הפרט המתועד בנקודת המגע עם המוט, ולא הגובה המרבי הכללי של אותו הפרט.

 גובה מרבי מתועד — 5 מטר. גובה רב יותר נרשם כ־501 ס"מ, ומומר בגיליון האקסל ל־"5 מטר>".

 הדגימה נעשית במרווחים של 50 ס"מ לאורך סרט המדידה. מוט מדידת הגובה מוצב אנכית בנקודת הדגימה, וכל מין מעוצה שנוגע בו — נרשם.

 בחורש: עבור אלונים — רישום אחוז התייבשות הצמח בחלוקה לשלוש קטגוריות:

- .1 עד שליש התייבשות מצב חיות 3
- . שליש עד שני־שלישים התייבשות מצב חיות 2
	- .3 יותר משני־שלישים התייבשות מצב חיות 1

תיעוד החתכים מתבצע מדרום לכיוון צפון (נקודת 0 ס"מ היא • במוט הדרומי, נקודת 1,600 ס"מ היא במוט הצפוני), וממערב לכיוון מזרח )נקודת 0 ס"מ היא במוט המערבי, נקודת 1,600 ס"מ היא במוט המזרחי).

#### **דגימת רצועה )**transect belt **)ברוחב 2 מטר מכל צד של סרט המדידה:**

השלמת רשימת המינים המעוצים (ללא ספירת הפרטים) שלא  $\,\cdot\,$ תועדו בחתך.

ספירת כל הפרטים הצעירים של אלון מצוי (20-100 ס"מ) שמחוץ • לחופת עץ בוגר.

תיעוד אחוז ההתייבשות (רק של הצעירים, בחלוקה לאותן שלוש קטגוריות כמפורט לעיל), ותיעוד המיקום של כל פרט צעיר על ידי סימון פיזי.

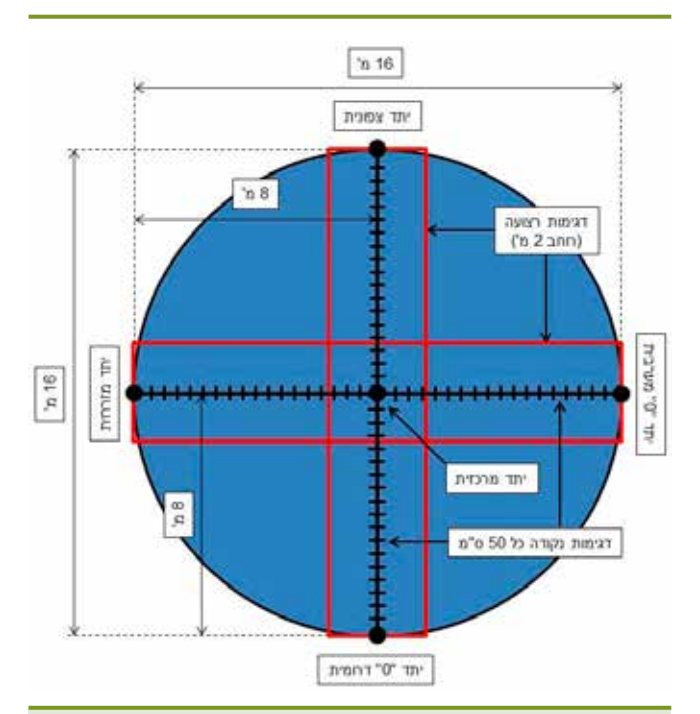

**איור .2.1** תרשים סכמטי של חלקת דגימה בחורש ים תיכוני וביער מחטני נטוע (לא בקנה מידה)

#### **דגימת שטח )מעגל בקוטר 16 מטר, מסומן בג'י־פי־אס דיפרנציאלי(:**

 ביער ובחורש אורנים: ספירת כל הפרטים של האורנים בשלוש קטגוריות גובה: 1–2 מטר, 2–4 מטר, 4 מטר >, ומצב העץ: חי או מת.

> בחורש בלבד: תיעוד המיקום של כל עץ אורן בג'י־פי־אס דיפרנציאלי.

### .2.2 פרוטוקול ניטור הצומח ליחידת יער מחטני נטוע

הניטור מתבצע בשלוש תת־יחידות: הגליל, הכרמל והרי יהודה. בכל תת־יחידה חמישה אתרי ניטור, ובכל אתר ניטור — חלקת ניטור אחת. סך הכול מנוטרים 15 עומדי יערות אורנים של קק"ל בחודשי הסתיו.

#### **איתור החלקות בשטח**

 איתור החלקה ייעשה על שכבת היחידה, הכוללת אתרים, חלקות ונקודות ציון.

#### **הקמת החלקה )ראו איור 2.1(**

 העמדת 5 מוטות ניקל בגובה 1 מטר על היתדות הקבועות בקרקע )יתד בכל קצה ויתד במרכז מעגל הדגימה(.

 מתיחת שני סרטי מדידה באורך 16 מטר כל אחד, בהצלבה, אנכיים אחד לשני, בין מוטות הניקל, בגובה 1 מטר מפני הקרקע. ברירת המחדל היא כאשר הסרטים מוצפנים לצפון-דרום, מזרח-מערב. אם ממסיבה כלשהי קשה להצפין את היתדות, למשל עקב שיפוע חריף, אין חובה להצפין אותן.

הצמדת מוט טלסקופי (ללא שנתות) בגובה 8 מטר אל מוט הניקל • שבמרכז המעגל.

#### **מהלך הדגימה**

#### **דגימה נקודתית לאורך החתך )**point-pin**):**

תיעוד החתכים מתבצע מדרום לכיווו צפוו (נקודת 0 ס"מ היא •  $\cdot$ במוט הדרומי, נקודת 1,600 ס"מ היא במוט הצפוני), וממערב לכיוון מזרח )נקודת 0 ס"מ היא במוט המערבי, נקודת 1,600 ס"מ היא במוט התזרחי).

 הדגימה נעשית במרווחים של 50 ס"מ לאורך סרט המדידה. מוט מדידת הגובה מוצב אנכית בנקודת הדגימה, וכל מין מעוצה שנוגע בו — נרשם.

 עבור כל המינים המעוצים: רישום שם המין וגובה מרבי מעוגל לעשרות ס"מ. הגובה הקובע הוא הגובה המרבי של הפרט המתועד בנקודת המגע עם המוט, ולא הגובה המרבי הכללי של אותו הפרט.

 בכל נקודה מתועד מין צמח רק פעם אחת, בגובה המרבי שהוא נוגע במוט, גם אם הוא נוגע ביותר מנקודה אחת במוט.

א גובה מרבי מתועד: 5 מטר (מגבלת גובה מוט הדגימה). מעל 5 מטר •  $\cdot$ מעריכים גובה בעין לפי קטגוריות: 5–12 מטר, מעל 12 מטר )תואם את פרוטוקול הניטור של קק״ל).

 לא נדגמים ענפים מתים שנוגעים במוט הדגימה, מאחר שלא תמיד ניתן לזהות את מין הצמח.

#### **דגימה רצועה )**transect belt**):**

 הדגימה מתבצעת ברוחב של 2 מטר מכל צד של סרט המדידה.

השלמת רשימת כל המינים המעוצים (ללא ספירת הפרטים) שלא  $\cdot$ תועדו בחתך.

### **דגימת שטח — אורנים בלבד )בוטל במחזור הניטור השני עקב צפיפות נמוכה של עצים, בייחוד צעירים(:**

 דוגמים את כל שטח המעגל בקוטר 16 מטר, התחום בין מוטות הדגימה.

 תיעוד כל האורנים בחלוקה לשלוש קטגוריות גובה: 1–2 מטר, 2–4 מטר, מעל 4 מטר.

- רישום אחוז ההתייבשות של כל אורן בחלוקה לארבע קטגוריות:
	- 0 העץ יבש לגמרי.
	- 1 עד שליש עלווה.
	- 2 בין שליש לשני־שלישים עלווה.
		- 3 יותר משני־שלישים עלווה.

תיעוד המיקום של כל עץ אורן צעיר (עד גובה 4 מטר) בג׳י־פי־אס • דיפרנציאלי.

# .2.3 פרוטוקול ניטור הצומח ליחידת חולות מישור החוף

הניטור מתבצע בשני בתי גידול, חולות מיוצבים למחצה קרוב ליישובים או לתשתיות ורחוק מהם, וחולות נודדים רחוק מיישובים או מתשתיות.

#### **איתור החלקות בשטח**

 איתור החלקה ייעשה על שכבת היחידה, הכוללת אתרים, חלקות ונקודות ציון.

#### **הקמת החלקה**

 הגעה בעזרת ג'י־פי־אס דיפרנציאלי לנקודת תחילת הניטור.

• קביעת יתד (ברזל בניין, אורך: 120 ס"מ, קוטר: 4 מ"מ) זמנית בקרקע בנקודת האפס הנמצאת בתחתית מדרון "מוגן" של הדיונה, השארת 40 ס"מ בולטים מעל פני הקרקע, והעמדת עמוד מתכת על היתד למתיחת סרט המדידה.

הנחת סרט מדידה ראשון כך שתחילת סרט המדידה (0 מטר) • מונחת ביתד שבמדרון המוגן.

 מותחים את סרט המדידה לכיוון שיא הרכס תוך קביעת יתדות נוספות במרחקים של 10 מטר, 20 מטר ו־40 מטר )להלן "קו מרכז החלקה") תוך ליפוף אחד של הסרט על כל אחת מהיתדות.

 חוזרים לנקודת האפס, מודדים בעין זווית משוערת של 90 מעלות ביחס לקו מרכז החלקה, מתרחקים 2.5 מטר ומציבים יתד זמנית.

 בסיום שלב זה צריך להיות סרט מדידה אחד מתוח לאורך כל היתדות הקבועות, ושתי יתדות זמניות במרחק 2.5 מטר מהיתד הקבועה של ה־0 מטר.

 מחברים את תחילתו של סרט מדידה נוסף לאחת היתדות הזמניות, ומותחים לכיוון המשך החלקה, באופן שמקביל לקו מרכז החלקה ובמרחק של 2.5 מטר ממנו.

 כשמגיעים מול היתד שנמצאת במרחק של 10 מטר שעל קו מרכז החלקה, מחזיקים את המרחק של 10 מטר על סרט המדידה החדש, מודדים מרחק של 2.5 מטר מהיתד הקבועה של 10 מטר, ומניחים יתד זמנית חדשה.

- כך גם לגבי היתדות של 20 ו־40 מטר.
- על יתד ה־40 מטר עושים קשר בסרט המדידה.

 כך גם לגבי סרט מדידה נוסף מקביל לקו מרכז החלקה בצד השני. בסך הכול מותחים שלושה סרטי מדידה מקבילים עם ארבע יתדות לאורך כל אחד מהם.

מתקבלת חלקה של 5×5 מטרים עם חתך אמצע אורכי (איור 2.2).

 אם ההצבה איננה מדויקת על פי פרוטוקול זה, יש לפרק ולהקים את החלקה מחדש.

#### **מהלך הניטור**

#### **דגימת רצועה )**transect belt**):**

- הדגימה מתבצעת ברוחב של 2.5 מטר מכל צד של סרט המדידה.
	- מתעדים בנפרד שלוש רשימות מינים: במדרון החשוף לרוח (המתון), בשיא הדיונה, ובמדרון המוגן מהרוח (התלול).

#### **דגימת שטח )**quadrat **)בחלקות הרחוקות בלבד:**

 לאורך החתך, ייפרשו כל 5 מטר ריבועים בגודל של 50×50 ס"מ. בסך הכול תשעה ריבועים בחתך.

 בכל ריבוע יתועד אחוז הכיסוי הכללי של מעוצים ועשבוניים בנפרד. יתועד מספר המשבצות שיש בהן נוכחות מעוצים או עשבוניים. אחוז הכיסוי יתקבל בהמשך מהכפלת מספר המשבצות בארבע.

 הריבוע יהיה בנוי ממסגרת פלסטיק שרשת חוטים שזורה בה כל 10 ס"מ )איור 2.3(.

#### **ניטור עשבוניים:**

 רשימת מינים בלבד.

#### **ניטור מעוצים )מעל גודל של 15 ס"מ באחד הקטרים, איור 2.4(:**

 רישום כל פרט מעוצה — מין הצמח, שני קטרים במקביל לסרט המדידה, ובניצב לסרט המדידה (מגודל של 15 ס"מ ומעלה). מתחילים מהציר צפון-דרום, ובוחרים את הקוטר הארוך ביותר. עוברים את ציר מזרח-מערב ובוחרים את הקוטר הארוך ביותר. מעגלים את אורך הקוטר בערך של עשרות ס"מ.

 רושמים את מידת **החיות** )טבלה 2.2( של הפרט לפי ארבע קטגוריות )יש לשים לב שהפרט איננו בשלכת עונתית, ואם כן, להתייחס לחלקי הצמח הנמצאים בשלכת כחלקים חיים):

- 0 מת לגמרי )ללא עלווה וענפים שבירים ופציחים(
	- 1 עד שליש מהפרט חי
	- 2 שליש עד שני־שלישים מהפרט חיים
		- 3 מעל שני־שלישים מהפרט חיים

 רושמים את מידת **צפיפות העלווה** )טבלה 2.2( של הפרט לפי ארבע קטגוריות (לצורך מדד זה, ענפים רותמיים נחשבים לעלווה):

- 0 הפרט ללא עלווה.
- 1 עד שליש מהפרט נושא עלווה

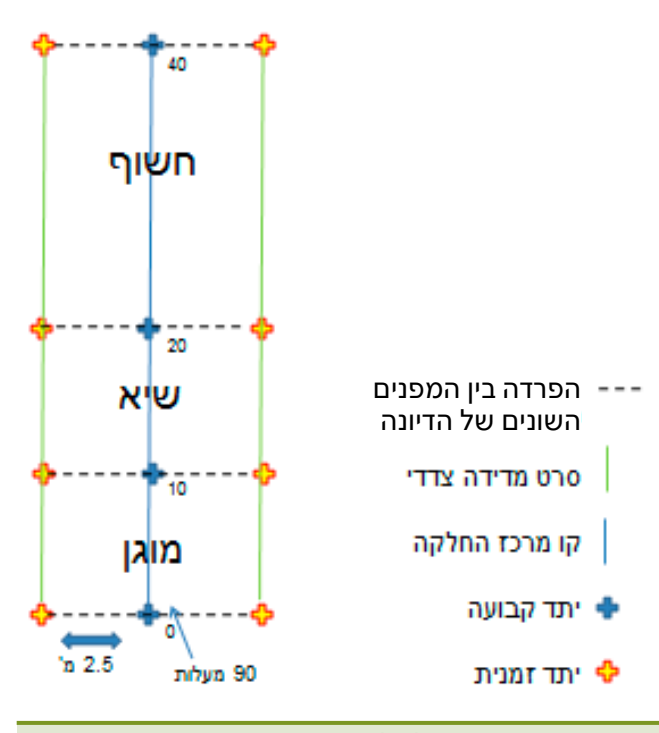

**איור .2.2** תיאור סכמטי של חלקת הניטור

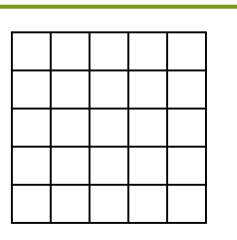

**איור .2.3** דוגמה לריבוע לדגימת שטח. מסגרת פלסטיק 50×50 ס"מ ורשת חוטים ששזורה כל 10 ס"מ.

- 2 עד שני־שלישים מהפרט נושאים עלווה
- 3 מעל שני־שלישים מהפרט נושאים עלווה
- אם הצמח המעוצה נמצא בחלקו מחוץ לחלקה, יש לרשום באחוזים כמה מהצמח נמצא מחוץ לחלקה.

# .2.4 פרוטוקול ניטור הצומח ליחידת מישורי הלס של צפון הנגב

 הניטור מתבצע בשלושה בתי גידול, בכל בית גידול תשע חלקות (סך הכול 27 חלקות ניטור): שיח׳ים של טיפולי קציר נגר (נטיעות קק"ל), חקלאות אקסטנסיבית בדואית ובתות לס בחודשי החורף )ינואר–פברואר(.

#### **איתור החלקות בשטח**

 איתור החלקה ייעשה על שכבת היחידה, הכוללת אתרים, חלקות ונקודות ציון.

#### **הקמת החלקה**

 הגעה לנקודת הציון המסמלת את הפינה הדרום־מערבית של ריבוע הניטור בעזרת ג'י־פי־אס. נקודה זו היא נקודת הקמת החלקה, פרט לחלקות הניטור 'קציר נגר של קק"ל', שם הריבוע ימוקם בשיח' הקרוב ביותר לנקודת הציון שהוגרלה, במרווח בין שני עצים שיספיק להקמת החלקה כולה מחוץ לחופת העצים.

קביעת יתד (ברזל בניין, אורך: 40 ס"מ, קוטר: 12 מ"מ) והעמדת • עמוד מתכת למתיחת סרט המדידה. בקבוצת הדגימה 'חקלאות אקסטנסיבית' עושים את התהליך הרשום ללא הצבת יתדות בקרקע.

 מתיחת סרט המדידה לכיוון מעלה המדרון, למרחק של 10 מטר )בחלקות קציר נגר — 5 מטר במעלה סוללת העפר ו־5 מטר במורד הסוללה).

קביעת יתד שנייה (צפון־מערבית) ועמוד מתיחה. •

 מתיחת סרט המדידה באותו קו גובה, למרחק של 8 מטר בניצב למדרון.

מתיחת סרט המדידה באלכסון (אל היתד הראשונה) לאורך של  $\cdot$ 12.8 מטר. כך נוודא שיש זווית של 90 מעלות בין שתי הצלעות לפני קביעת היתד השלישית.

 קביעת היתד השלישית ועמוד מתיחה.

משיכת סרט המדידה 10 מטר בכיווו מעלה המדרוו או מורדו וסגירת • החלקה.

- קביעת יתד דרום־מזרחית ועמוד מתיחה.
	- נוצרה חלקה של 10×8 מטר.

#### **מהלך הניטור**

#### **ניטור עשבוניים רב־שנתיים )בני־קיימא ובני־חלוף(:**

 מין הצמח והערכה של גודל האוכלוסייה בסולם לוגריתמי )1 — 5 — 10 — 50 — 100 — 500 — 1,000 — מעל 1,000(, למעט עירית גדולה, שאותה סופרים.

 יש לנסות להגיע לזיהוי המין. אם לא ניתן, תתועד הרמה הגבוהה ביותר האפשרית (סוג או משפחה).

#### **ניטור מעוצים )מעל גודל של 15 ס"מ באחד הקטרים, איור 2.4(:**

 מין הצמח, מדידת שני קטרים במקביל לצלעות חלקת הדגימה ומדדי חיות. בחלקות קציר הנגר: מיקום הצמח במעלה השיח' או במורדו.

 מדידת שני קטרים: מתחילים מהציר של מעלה המדרון או מורדו, ובוחרים את הקוטר הארוך ביותר. עוברים אל הציר הניצב למדרון ובוחרים את הקוטר הארוך ביותר. מעגלים את אורכי הקוטר בערך של עשרות ס"מ.

 רושמים את מידת **החיות** )טבלה 2.2( של הפרט לפי ארבע קטגוריות )יש לשים לב שהפרט איננו בשלכת עונתית, ואם כן, יש להתייחס לחלקי הצמח הנמצאים בשלכת כאל חלקים חיים):

- 0 מת לגמרי )ללא עלווה והענפים שבירים ופציחים(
	- 1 עד שליש מהפרט חי
	- 2 שליש עד שני־שלישים מהפרט חיים
		- 3 מעל שני־שלישים מהפרט חיים

 רושמים את מידת **צפיפות העלווה** )טבלה 2.2( של הפרט לפי ארבע קטגוריות )לצורך מדד זה, ענפים רותמיים נחשבים לעלווה(:

- 0 הפרט ללא עלווה.
- 1 עד שליש מהפרט נושא עלווה
- 2 עד שני־שלישים מהפרט נושאים עלווה
- 3 מעל שני־שלישים מהפרט נושאים עלווה

## .2.5 פרוטוקול ניטור הצומח ליחידות אזור הספר, הר הנגב והדרום הצחיח

#### **איתור החלקות בשטח**

 איתור החלקה ייעשה על שכבת היחידה, הכוללת אתרים, חלקות ונקודות ציון.

#### **הקמת החלקה**

 הגעה לנקודה הדרום מערבית בעזרת הג׳י־פי־אס הדיפרנציאלי.

קביעת יתד (ברזל בניין, אורר: 40 ס"מ, קוטר: 12 מ"מ) והעמדת •  $\bullet$ עמוד מתכת למתיחת סרט המדידה.

 מתיחת סרט המדידה לכיוון צפון בעזרת המצפן למרחק של 4 (סִפר) 8 (הר הנגב) או 20 (הדרום הצחיח) מטר.

- קביעת יתד שנייה (צפון־מערבית) ועמוד מתיחה נוסף.
- מתיחת סרט המדידה בעזרת המצפן לכיוון מזרח למרחק הרלוונטי.

 לפני קביעת היתד השלישית, יש למתוח את סרט המדידה באלכסון (אל היתד הראשונה) לווידוא זווית של 90 מעלות ביו שתי הצלעות ),5.7 11.3 ו־28.28 מטר בהתאמה(.

- קביעת יתד שלישית (צפון־מזרחית) ועמוד מתיחה נוסף. •
- מתיחת סרט המדידה בעזרת המצפן לכיוון דרום למרחק הרלוונטי.
	- קביעת יתד דרום־מזרחית ועמוד מתיחה נוסף.
	- סגירת החלקה בין היתדות הדרום־מזרחית והדרום־מערבית.

נוצרה חלקה של 4×4 מטר (ספר), 8×8 מטר (הר הנגב) או 20×20  $\cdot$ מטר (הדרום הצחיח).

 חלקות בערוצים, יוקמו ויידגמו על פי אותו פרוטוקול, אבל אין הכרח לשמור על הצפנה. רצוי למקם את הפינות במקומות שאפשר לתקוע בהם יתד.

#### **מהלך הדגימה**

בעזרת מוט מדידה (מקל שנתות) מודדים שני קטרים לכל פרט • מעוצה, חי או מת לגמרי. רושמים את שם המין.

 פרטים קטנים, ששני צירי הקוטר שלהם מתחת ל־15 ס"מ, אינם נמדדים.

 במקרים מסוימים לא ניתן להפריד בעין בין שני פרטים ומעלה מאותו המין. במקרה זה נמדוד את ההיקף (המתאר) של כל גוש הצמחים. בעמודה 'מספר פרטים' נרשום את ההערכה שלנו למספר הפרטים. ברירת המחדל של עמודה זו היא .1

 מדידת שני קטרים: מתחילים מהציר צפון-דרום, ובוחרים את הקוטר הארוך ביותר. עוברים את ציר מזרח-מערב ובוחרים את הקוטר הארוך ביותר. מעגלים את אורך הקוטר בערך של עשרות ס"מ )ראו איור 2.4(.

 רושמים את מידת **החיות** )ראו טבלה 2.2( של הפרט לפי ארבע קטגוריות )יש לשים לב שהפרט איננו בשלכת עונתית, ואם כן, להתייחס לחלקי הצמח הנמצאים בשלכת כאל חלקים חיים):

- 0 מת לגמרי )ללא עלווה וענפים שבירים ופציחים(
	- 1 עד שליש מהפרט חי
	- 2 שליש עד שני־שלישים מהפרט חיים
		- 3 מעל שני־שלישים מהפרט חיים

 רושמים את מידת **צפיפות העלווה** )ראו טבלה 2.2( של הפרט לפי ארבע קטגוריות )לצורך מדד זה, ענפים רותמיים נחשבים לעלווה(:

- 0 הפרט ללא עלווה
- 1 עד שליש מהפרט נושא עלווה
- 2 עד שני־שלישים מהפרט נושאים עלווה
- 3 מעל שני־שלישים מהפרט נושאים עלווה

**טבלה .2.2** טבלת עזר למדדי חיות ולצפיפות עלווה:

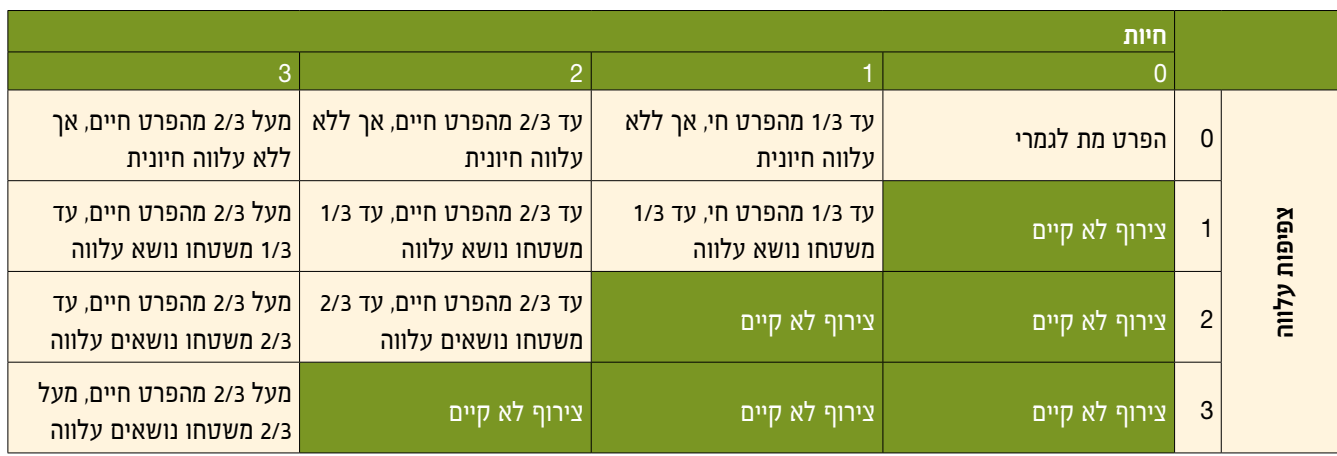

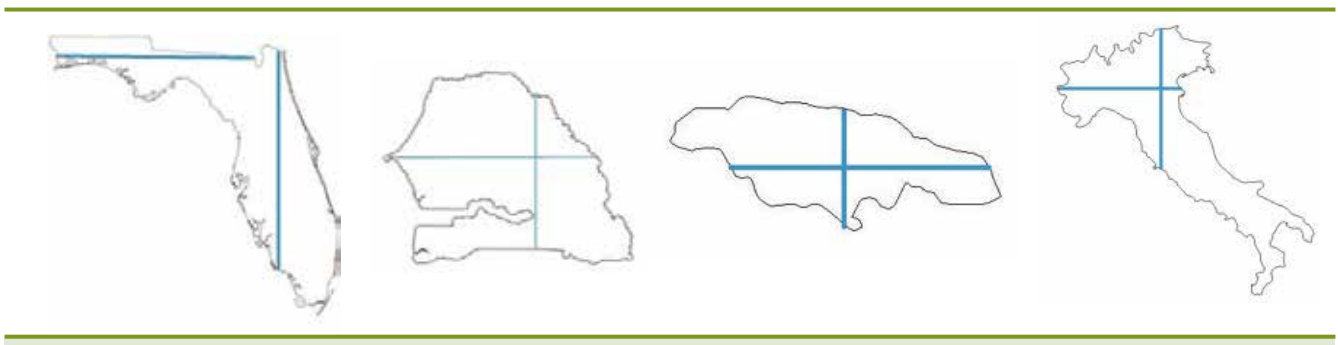

**איור .2.4** דוגמאות למדידת קטרים

#### .2.6 פרוטוקול ניטור העופות לכל יחידות הניטור

#### **איתור החלקות בשטח**

 איתור החלקה ייעשה על שכבת היחידה, הכוללת אתרים, חלקות ונקודות ציון.

#### **מהלך הדגימה**

- ההגעה תיעשה בשעות הבוקר.
- הסוקר יתמקם בנקודה ובמשך עשר דקות יבצע ספירות נקודה:

הסוקר ירשום את מספר הפרטים (כל פרט נרשם פעם אחת) מכל  $\cdot$ מין, בראייה ובשמיעה.

 כל תצפית תירשם על פי מיקומה בתוך אחד מארבעה רדיוסים )במטרים(: 0–,20 20–,100 100–,250 מעל .250

 נוסף על כך, ירשום הסוקר לגבי כל נקודה את המידע הבא: שם חלקת הניטור, שם הסוקר, תאריך ושעת התחלת הספירה.

 מינים שחולפים בתעופה )נכנסים לשדה הראייה ויוצאים ממנו( לא יירשמו.

### .2.7 פרוטוקול ניטור היונקים לכל יחידות הניטור

#### **איתור החלקות בשטח**

 איתור החלקה ייעשה על שכבת היחידה, הכוללת אתרים, חלקות ונקודות ציון.

#### **מהלך הניטור**

- הסוקר ידאג לבדוק את תקינות המצלמות, ויטען את המצברים לפני הגעתו לשטח.
	- הסוקר ידאג כי ברשותו מצברים חלופיים לפני הגעתו לשטח.
- בכל חלקה ימוקמו תשע מצלמות לאורך חתך קבוע, במרחקים של כ־100 מטר אחת מהשנייה.
- הסוקר יזהה את נקודות ציון של המצלמה הראשונה וימקם אותה במקומה.
- את המצלמה ממקמים תמיד כחצי מטר מעל הקרקע. אם יש עץ מתאים, המצלמה תקובע עליו. אם אין עץ מתאים, תקובע המצלמה למוט ברזל או לגל אבנים.
- הסוקר ימקם את המצלמה כך שלא תהיה בולטת בשטח במידת האפשר.
	- הסוקר יוודא כי המספרים הסידוריים על המצלמה ועל כרטיס הזיכרון תואמים.
		- הסוקר יחבר את המצלמה למצבר, יכוון וידרוך אותה.
			- התהליך יחזור לגבי כל המצלמות.
- עשר יממות לאחר ההנחה יחזור הסוקר לחלקת הניטור, ויאסוף את כל המצלמות והמצברים.

 הסוקר ירשום את שם החלקה, שם הסוקר ועוזריו, התאריך והשעה של תחילת הצבת המצלמות, התאריך והשעה של סיום איסוף המצלמות ואת נקודת הציון של כל מצלמה.

#### **ניתוח התמונות**

- ניתוח התמונות ייעשה על ידי הסוקר ומומחה נוסף להצלבה.
	- יתועדו מין בעל החיים, תאריך ושעת התצפית.
- צילום רציף )צילומים רבים של אותו פרט( ייחשב כתצפית בודדת.

 כל תצפית שאינה רציפה בהפרש של עד חמש דקות תיחשב לאותו פרט על פי שיקול הדעת המקצועי של המנתח, ובכל מקרה תיחשב תצפית נפרדת אם יש ספק בזיהוי.

 כל תצפית בהפרש של יותר מחמש דקות תיחשב תצפית נפרדת.

# .2.8 פרוטוקול ניטור הזוחלים ליחידות יער מחט נטוע, אזור הספר ומישורי הלס של צפון הנגב

#### **איתור החלקות בשטח**

 איתור החלקה ייעשה על שכבת היחידה, הכוללת אתרים, חלקות ונקודות ציון.

#### **הקמת החלקה**

 הסקרים יתבצעו במהלך היום, בחודשים מרץ–מאי, ובימים חמים לא יתבצע הניטור בשעות הצהריים.

 הסוקר יזהה את גבולות החלקה שגודלה 2,500 מ"ר.

הסוקר יבצע סריקה רגלית יסודית בכל שטח החלקה. תור הפיכת  $\cdot$ מרבית האבנים )וסוגי מחסה אחרים הנמצאים בשטח( במשך 20 דקות.

- בכל חלקה יתעד הסוקר את המדדים הבאים ביישומון:
- קוד (שם) החלקה, שם הסוקר, טמפרטורה בשמש ובצל.
	- —תאריך, שעת תחילת הסריקה וסיומה.
		- סך כל המחסות (כולל אבנים) שנהפכו.

לגבי כל זוחל שנצפה בסריקה (או מה שרלוונטי כסימן, כגון נשל, • ביצה, פרט מת וכד'), יירשם (אם ניתן לקבוע) המין, הזוויג, בוגר או צעיר, אורך גוף ואורך זנב (אם נלכד), סוג זנב, פעילות, מספר פרטים. הערות נוספות על פי הצורך.  $\cdot$ 

# .2.9 פרוטוקול ניטור הזוחלים ליחידת חולות מישור החוף

#### **איתור החלקות בשטח**

 איתור החלקה ייעשה על ידי שכבת היחידה, הכוללת אתרים, חלקות ונקודות ציון.

#### **הקמת החלקה**

 הסוקר יגיע לחלקת הניטור לפי תצ"א מודפס או בעזרת יישומון שמספק מהמארג.

- ההגעה תיעשה בשעות אחר הצהריים.
- הסוקר יזהה את גבולות החלקה שגודלה 2,500 מ"ר.

 הסוקר ימחק שביל טשטוש באלכסון בין שתי פינות נגדיות של החלקה )דרום־מערב לצפון־מזרח, ראו איור 2.5( ברוחב של כ־40 ס"מ.

 הסוקר יטמון בחפירה בחול 20 מלכודות נפילה )כוסות פלסטיק בנפח 1,000 סמ"ק), בשתי שורות שמקבילות לתוואי שביל הטשטוש משני צדדיו ובמרווחים שווים )ראו איור 2.5(.

#### **מהלך הדגימה**

הסוקר יבצע סריקה רגלית יסודית של החלקה לפני הקמתה (ראו **•** לעיל).

- הסוקר ישוב לחלקה בבוקר המחרת.
- הסוקר יבצע סריקה רגלית יסודית חוזרת של כל החלקה.
	- הסוקר יבדוק את מלכודות הנפילה.
	- הסוקר יבדוק את שביל הטשטוש.
	- בכל חלקה יתעד הסוקר את המדדים הבאים ביישומון:
- קוד (שם) החלקה, שם הסוקר, טמפרטורה בשמש ובצל.

 —תאריך, שעת התחלה ושעת סיום של שתי הסריקות )אחה"צ והבוקר למחרת(, הצבת המלכודות ואיסופן, מחיקת שביל הטשטוש ובדיקתו.

לגבי כל זוחל שנצפה בסריקה (או מה שרלוונטי כסימן, כגון נשל, • ביצה, פרט מת וכד'), יירשם (אם ניתן לקבוע) המין, הזוויג, בוגר או צעיר, אורך גוף ואורך זנב (אם נלכד), סוג זנב, פעילות, מספר פרטים. לגבי כל זוחל שנלכד במלכודת נפילה יירשם )אם ניתן לקבוע(

המין, הזוויג, בוגר או צעיר, אורך גוף, אורך זנב, סוג זנב, מספר פרטים. לגבי כל עקבה שנמצאה על שביל הטשטוש יירשם שם המין (אם **•** אפשר לזהות) ומחפר החציות שנמצאו

 הערות )לפי הצורך(.

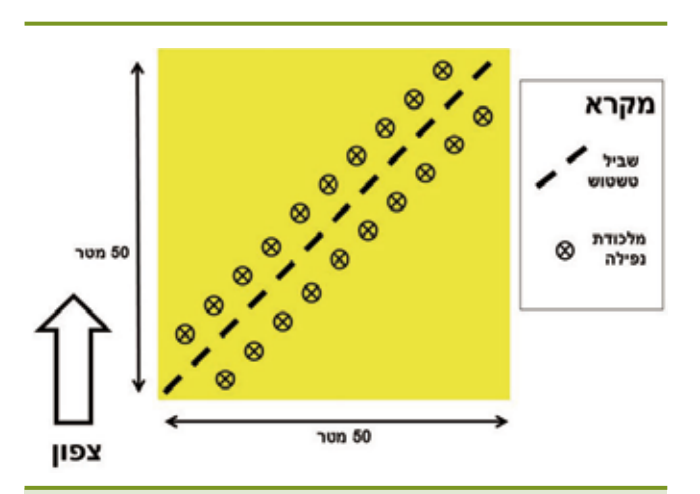

**איור .2.5** תרשים של אופן כיוון מחיקת שביל הטשטוש ואופן הצבת המלכודות

# **3** שיטות הניתוח המרחבי בעזרת ממ"ג

#### **רקע**

המפות והאיורים המבוססים על חישובי השטחים המתארים את הכמות ואת הדגם המרחבי של השטחים הפתוחים, יוצרו מסדרה של ניתוחי ממ"ג )מערכת מידע גיאוגרפי — GIS), תוך שימוש בתוכנת 10.4 ArcGIS ובכלים של Analyst Spatial, וכן בתוכנת 3 QGIS ובכלים של .Geoprocessing Tools

כאן מובאים פרטים טכניים הקשורים לניתוחים אלה: שמות שכבות הממ"ג ששימשו לעיבוד )טבלה 3.1(, ערכי המשתנים, תרשימי זרימה של תהליך הניתוח ותיאור קצר שלהם. כמו כן, מוצגים פרטים הנוגעים למקורות ולמאפיינים של שכבות המידע.

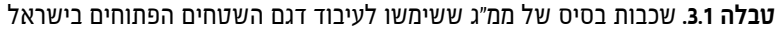

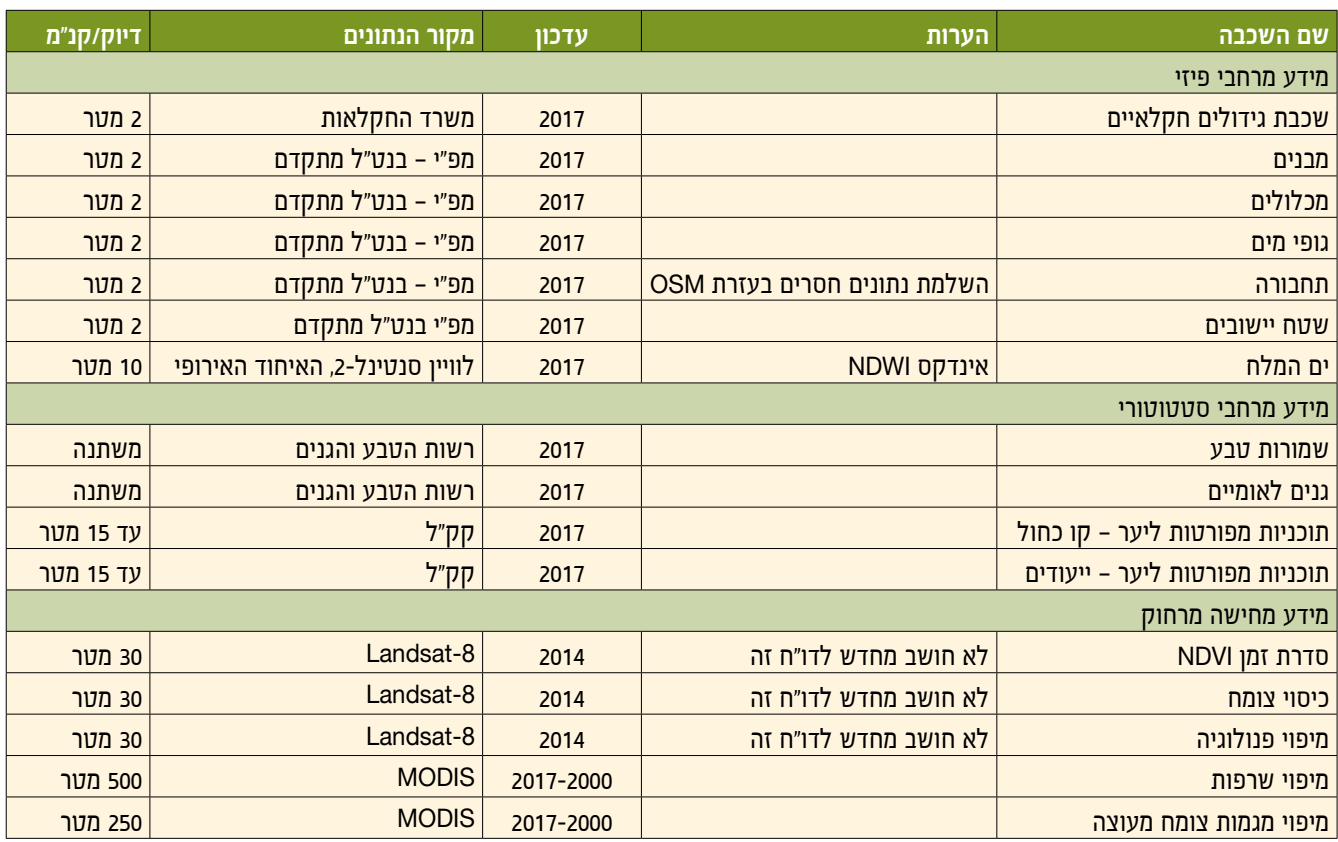

#### **הכנת המידע**

שכבות ממ"ג ששימשו בניתוח זה הועברו מיחידות הממ"ג של רשות הטבע והגנים וקק"ל לאחר בקשה להעברת מידע, וכן באמצעות פורום הממ"ג של משרדי הממשלה. הגישה לנתוני הפורום הייתה באמצעות מרכז הממ"ג של האוניברסיטה העברית בירושלים. כל שכבות המידע הועתקו לבסיס נתונים של המארג, שמאפשר עיבוד מהיר יותר, ומשמש בסיס לתיעוד עתידי של שכבות המידע במארג. כל אחד מהעיבודים ומהניתוחים נעשה בשלבים אחדים, על כל השכבות המכסות את שטחה של ישראל בתחום החישוב. בכמה מהניתוחים השכבות היו גדולות מאוד (מאות אלפי פוליגונים או קווים). כדי להאיץ את תהליך העיבוד, להימנע מפוליגונים רבים וקטנים הנוצרים מחיתוך שכבות וקטוריות, וליישר קו עם דו"חות קודמים, הוחלט להשתמש בעיבוד רסטרי במידת האפשר. לפיכך, כל המידע הווקטורי הומר למידע רסטרי.

#### **המרה לפורמט רסטר**

כדי לעבד ולנתח נתונים באמצעות שכבות רסטר, השכבות המשמשות בניתוח צריכות להיות תואמות מבחינת רזולוציה ורישום )Registration). הדבר הושג באמצעות שימוש במשתני סביבה לכל (Snap Raster ו־Cell Size) לכל המודלים של הניתוח. הרזולוציה (גודל תא שטח) שנבחרה הייתה של 25 מטר, מכיוון שהיא מדויקת דיה למפות בקנ"מ עד ,1:50,000 אך בה בעת גם גסה דיה לניתוח מהיר יחסית, כך שמשך זמן ההרצה של המודלים היה סביר. שכבות רסטר מאפשרות לאחסן במטריצה רק ערך אחד. בכל ניתוח נבחר לאחסן משתנה או מאפיין )Attribute ) מסוים של השכבה, לפי מידת השימוש בו בניתוח האמור. נתונים רסטריים שמקורם בעיבוד דימות Landsat או Sentinel עברו הטלה )Reproject )מהיטל UTM להיטל רשת ישראל החדשה )ITM), וכן דגימה מחדש )Resample )לגודל התא מ־30 מטר ל־25 מטר,

כדי שיתאימו ליתר שכבות הרסטר. פרמטרים נוספים של העיבוד מתוארים בקובץ הנספח הדיגיטלי.

#### **מודלי ממ"ג**

לביצוע הניתוחים השתמשנו בכלי Builder Model של תוכנת ArcGIS, המאפשר לבנות תרשים זרימה דינמי, שכולל את הצעדים הרצויים בניתוח, ולאחר מכן להריץ את התרשים. תרשימים אלה נשמרו בקובץ "תיבת כלים" (Toolbox) מיוחד, וכך אפשר להשתמש במודלים של הדו"ח הקודם של מצב הטבע ולהתאים אותם לעבודה

הנוכחית במידת הצורך. המודלים של הדו"ח הנוכחי משמשים תיעוד עבור הדו"ח הבא, ומתוארים בקובץ הנספח הדיגיטלי.

#### **Google Earth Engine**

מספר ניתוחים מרחביים נעשו בכלי GEE, שמאפשר עיבוד של מידע מרחבי רב בשירות ענן. כלי זה מאפשר בעזרת קוד ג'אווה־סקריפט )JS )לבצע ניתוחים מורכבים, ולייצא פלטים כתרשים, טבלה או שכבה מרחבית. ניתוח מגמות הצומח והשרפות בדו"ח זה השתמשנו בכלי לניתוח. פרמטרים נוספים של העיבוד מתוארים בקובץ הנספח הדיגיטלי.

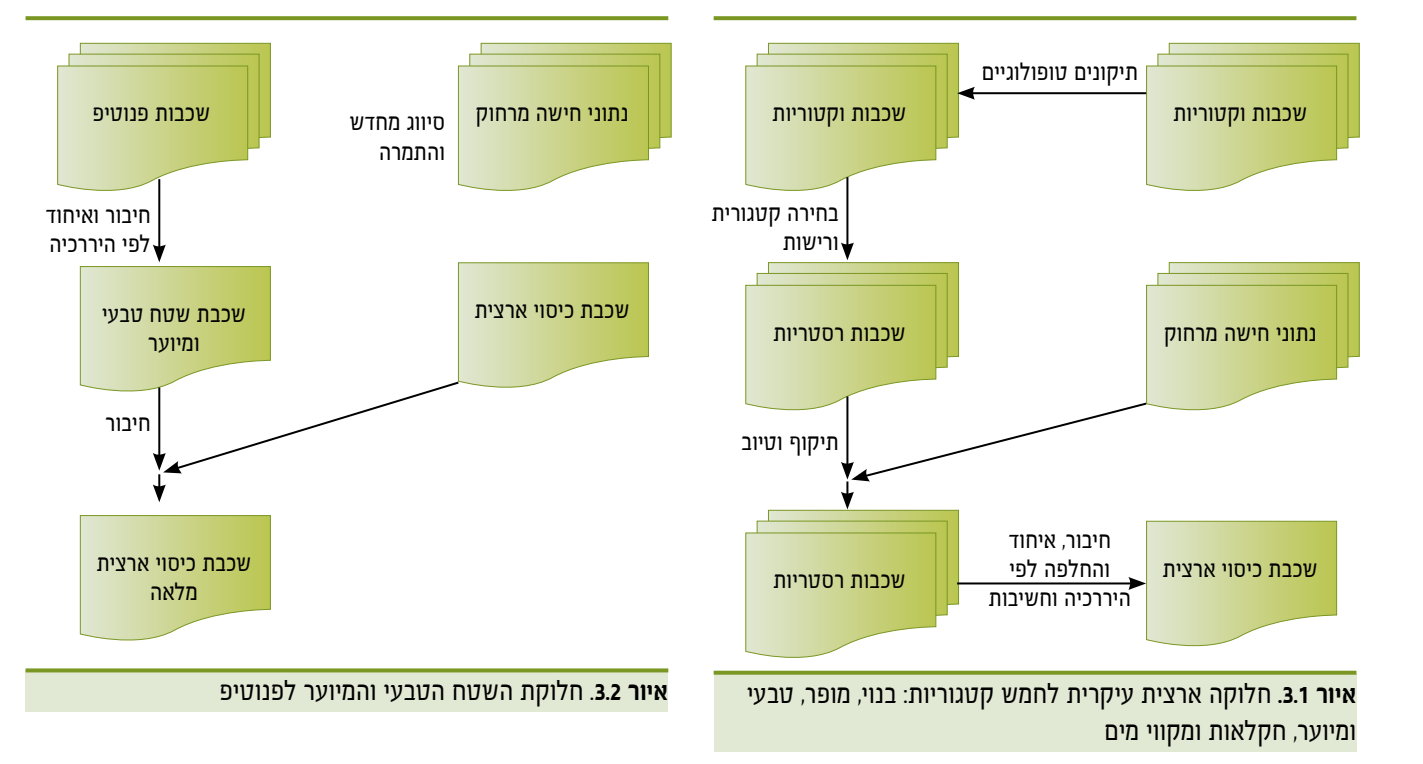

### **תיאור העיבודים והניתוחים )איורים 3.1–3.4(**

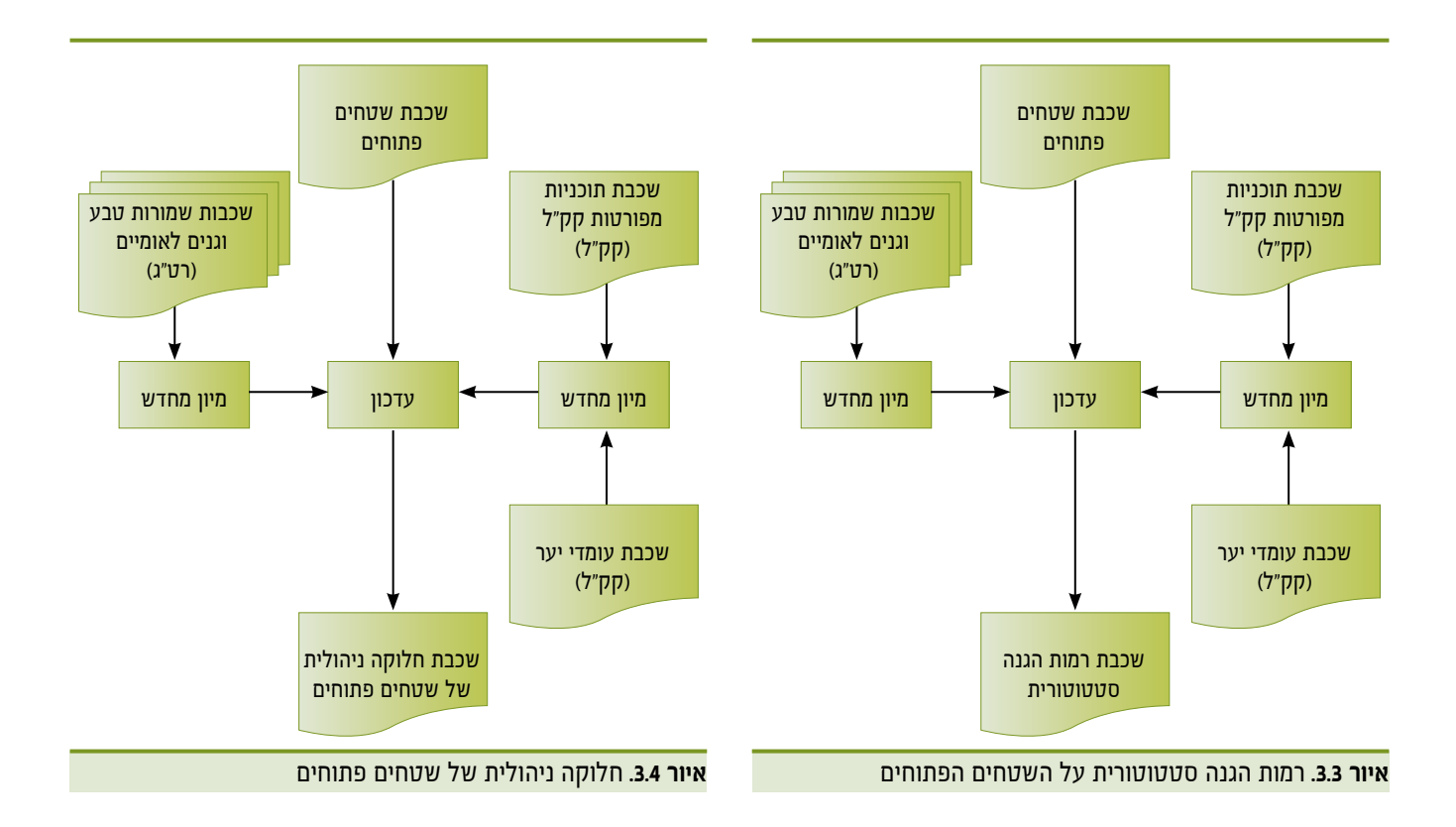

# **4** שיטות המיפוי בחישה מרחוק

#### **זיהוי צומח מתצלומי אוויר**

את התצ"א מבצע חיישן דיגיטלי. התמונה המתקבלת מיוצגת בשלוש טבלאות, אחת עבור כל צבע: אדום, ירוק וכחול. התאים בטבלאות אלה הם בעלי שטח שונה. לאחר ביצוע יישור, כל תא בטבלה מייצג תא שטח בעל גודל אחיד, במקרה זה, ריבוע בשטח של 0.25 מ"ר )ריבוע שצלעו 0.5 מטר(. תצ"א ארצי מכיל כמאה מיליארד תאים (פיקסלים). כל פיקסל נבחן בנפרד, ומסווג לאחת משתי קטגוריות: מכיל צמחייה או אינו מכיל צמחייה.

זיהוי הצומח בתאי השטח התבסס בשלב ראשון )בגרסה הראשונה של התוצר) על זיהוי גווני ירוק. בשלב זה נמצא כי צומח ירוק בהיר אינו מזוהה על ידי האלגוריתם של הגרסה הראשונה, וכן שנעשה זיהוי שגוי של עצמים כהים. כדי לפתור את הבעיות הללו התווספו בגרסה הנוכחית (הגרסה השנייה) שני שינויים עיקריים: זיהוי על סמך מדד Ygreen, ושימוש בשכבות ממ"ג להסרת עצמים שאינם צומח.

#### **זיהוי עצמים ירוקים על ידי שימוש במדד** Ygreen

מדד Ygreen נמצא בשימוש נרחב ביישומים חקלאיים כדי לזהות צמחייה. הוא משקלל את תרומת הערוץ הירוק באופן הבא:

$$
(1) \quad Y_g = \frac{Green}{Red + Green + Blue}
$$

כאשר Green ,Red ו־Blue הם ערכי הערוצים הירוק, האדום והכחול בהתאמה. נמצא כי ערכים מעל 0.37 מייצגים היטב צומח, ולכן ערך הסף להחלטה נקבע לערך זה. נכתב קוד שמחשב את המדד עבור כל הארץ, ומשלב את תוצאות הזיהוי עם הזיהוי בגרסה הראשונה.

#### **שימוש בשכבות ממ"ג להסרת עצמים שאינם צומח**

שכבת המבנים והכבישים נדגמה לרסטר ברזולוציה של מטר. במסכת זיהוי הצומח הוענק הערך 0 לכל פיקסל שהוגדר כמבנה או כביש. כדי לאפשר סינון מהיר נכתב קוד.

בתום שלב זה התקבלה מסכת צומח ארצית. מסכה זו שימשה בסיס לחישוב צפיפות הצומח. צפיפות הצומח חושבה עבור תאים בשטח של 100 מ״ר (ריבוע שצלעו 10 מטר). כל תא כזה מכיל 400 תאי מסכת צומח. הצפיפות היא היחס בין מספר התאים שסווגו כמכילי צומח, למספר התאים הכללי.

#### **ניתוח נתוני לוויין — מדד מצב הצמחייה ומעקב אחרי צומח מעוצה**

נתונים הנמדדים באמצעות דימות לוויינים מהחלל הם לרוב בעלי רזולוציה מרחבית נמוכה יותר מאשר נתונים הנמדדים באמצעות תצ"א ממטוסים, משום שתא השטח הקטן ביותר שבו מבחין חיישן הנישא על לוויין, גדול מתא השטח הקטן ביותר הנצפה על ידי חיישן מוטס. מאידך גיסא, לוויינים עוברים מעל ארצנו פעמים רבות במשך השנה, ואילו כיסוי ארצי של תצ"א מתקבל, במקרה הטוב, פעם בשנה. מסיבה זו השתמשנו בניתוח המידע בשילוב של נתוני לוויינים

ומטוסים. לקבלת תמונה מפורטת של צפיפות הצומח השתמשנו בתצ"א, וכדי לבחון את השינויים ומגמתם השתמשנו בדימות לוויין.

#### **מדד מצב הצומח —** NDVI

נתוני הלוויין מודדים את הקרינה האלקטרומגנטית באורכי גל שונים. כדי לקשור בין הנתונים הנמדדים ומאפייני הצומח מחושב מדד צמחייה שמודד תכונה מסוימת של הצמחייה, כגון מסה פוטוסינתטית. מדד הצמחייה שנבחר הוא NDVI( Difference Normalized Index Vegetation), שמקובל בעולם כמדד מתאים למעקב אחרי שינויי צומח. המדד מסתמך על האינטראקציה השונה שיש לצמחייה ירוקה עם אורכי גל נראים לעומת תת־אדום קרוב. הקרינה באורכי גל נראים נבלעת ברובה על ידי צמחייה, לעומת הקרינה בתחום התת־ אדום הקרוב, המוחזרת באחוזים ניכרים. המדד מוגדר באופן הבא:

$$
(2) \quad NDVI = \frac{(NIR - VIS)}{(NIR + VIS)}
$$

כאשר NIR היא ההחזריות )היחס בין הקרינה המוחזרת לנכנסת( בתת־אדום הקרוב, ו־VIS היא ההחזריות באורכי הגל הנראים. מדד זה יכול לקבל ערכים שנעים בין 1 )עבור כיסוי מלא של צמחייה ירוקה( ל־[1-] (היעדר צמחייה).

#### **מבנה סדרת הזמן של נתוני מדד** NDVI

סדרת הזמן של נתוני מדד ה־NDVI בישראל, כמו באזורי אקלים ים תיכוני אחרים, היא בעלת מבנה מחזורי שנתי (איור 4.1). מבנה זה מתאר את השתנות כמות הצומח או את מצבו, התלויים בעיקר במשקעים ובטמפרטורה. שלושת הפרמטרים המרכזיים הם:

מינימום שנתי )*NDVImin*)

מקסימום שנתי )*NDVImax*)

היום בשנה של נקודות הקיצון (חצים המופנים כלפי ציר × באיור 4.1).

היות שמדד NDVI מתאר את התרומה הכוללת של הצמחייה בפיקסל הנדגם, הצמחייה כוללת צומח מעוצה וצומח עשבוני:

 $\text{NDVI} = \text{NDVIw} + \text{NDVIv}$ 

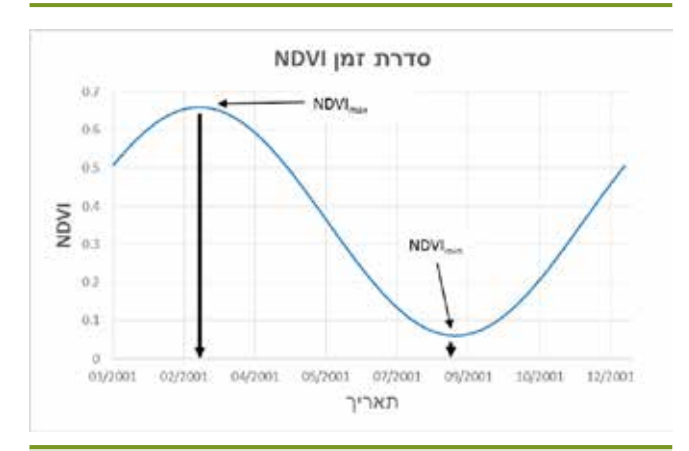

**איור .4.1** סדרת הזמן של נתוני מדד NDVI עבור שנת .2001 מינימום שנתי בתחילת הסתיו ומקסימום שנתי באביב

כאשר *NDVIw* היא התרומה של הצומח המעוצה, ו־*NDVIv* היא התרומה של הצומח העשבוני.

מכיוון שבאזורנו הקיץ שחון, הצומח העשבוני קמל ברובו, ולכן ניתן להניח כי האות בתחילת הסתיו )או בזמן שמדד ה־NDVI מינימלי( נתרם רובו ככולו מהצומח המעוצה (Roderick et al., 1999). לפיכר, ניתן להניח שבאזורים שאינם מושקים מתקיים בקירוב:

(4) 
$$
NDVIw \approx NDVI_{min}
$$

כאשר *NDVImin* הוא הערך השנתי המינימלי של ה־NDVI, המתרחש על פי רוב בתחילת הסתיו.

על ידי בחינה של השתנות המינימום השנתי לאורך מספר שנים, ניתן להעריך את השתנות מצב הצומח המעוצה בתקופה זו. מידע נוסף ניתן לקבל מצורתו של המחזור השנתי. שטח מיוער בצפיפות גבוהה מתאפיין בשונות נמוכה של ערכי NDVI, ולעומתו, לשטח פתוח שונות גבוהה. שינוי בצורת המחזור השנתי לאורך השנים יכול לשמש אינדיקציה להיפתחות החורש או להיסגרותו. את ערכו המינימלי של ה־NDVI ניתן להעריך על ידי בחינה של סדרת הזמן.

#### **קביעת ערך סף למדד** NDVI

כדי שניתן יהיה להבחין בין פיקסלים שקיים בהם צומח מעוצה לרעש הרקע, יש לקבוע ערך סף למדד ה־NDVI, שתלוי במידה מסוימת בשטח העלווה )Index Area Leaf — LAI). לשטח העלווה תלות חזקה בכמויות המשקעים, ולכן, לעצים דומים, הגדלים באזורים שונים בארץ שכמויות המשקעים בהם שונות, יהיו שטח עלווה שונה וערך NDVI שונה. לפיכך, בשל ההבדלים הגדולים בכמויות המשקעים באזורי הארץ השונים, לא ניתן להשתמש בערך סף יחיד עבור כל הארץ. כדי לפתור בעיה זו חיפשנו ומצאנו קשר אמפירי בין כמויות המשקעים לערך הסף לנוכחות צומח מעוצה:

$$
(5) \quad NDVI_t = NDVI_{to} \times e^{P_{sel}}
$$

כאשר *NDVIto* מייצג את ערך הסף המינימלי לאזור מדברי, ו־*Pscl* — כמות משקעים מנורמלת. ערכי הסף חושבו על ידי שימוש בערכים הבאים:

 $NDVI<sub>to</sub> = 0.1$ 

 $P_{scl_{(i,j)}} = P_{(i,j)}/MAX(P)$ 

כאשר P מייצג את כמות המשקעים השנתית הממוצעת עבור כל פיקסל. ערכי הסף מוצגים באיור .4.2

#### **משמעות השינוי במדד ה־**NDVI

מדד ה־NDVI אינו לינֵארי — הפרשים זהים במדד אינם משקפים שינוי זהה בצמחייה. לכן, אזורים בעלי כמות משקעים שונה אינם ניתנים להשוואה. לדוגמה, ערך מדד של 0.5 בצפון ייצג חורש בצפיפות בינונית, ואילו בדרום — חורש צפוף ביותר. לעומת זאת, באותו אזור ניתן להשוות בין ערכי המדד. עבור אזור מרכז הארץ, הפרש של 0.22 במדד )בין 0.45 ל־0.23( הוא אינדיקציה למעבר משטח עם צפיפות צומח גבוהה לשטח בעל צפיפות צומח נמוכה. על פי רוב, ערך מדד הנמוך מ־0.1 מייצג שטח ללא צמחייה או עם מעט מאוד צמחייה. מכאן ניתן להבין כי גם הבדלים זהים במדד באזורים שונים, משקפים

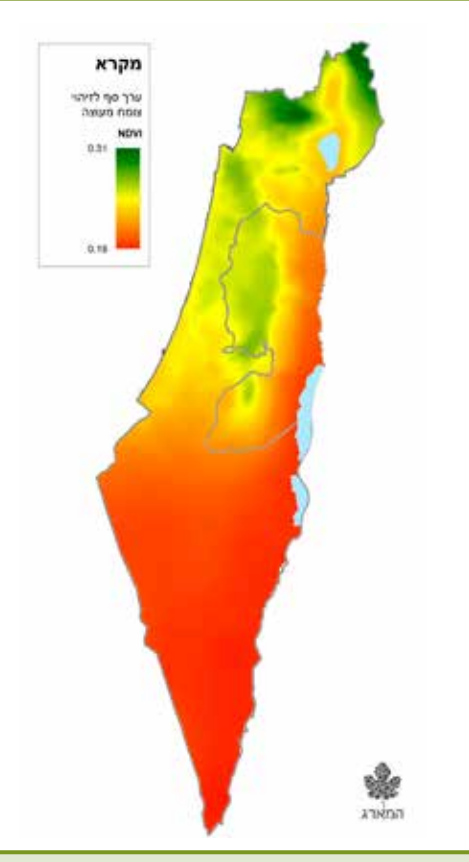

**איור .4.2** ערך הסף המחושב עבור זיהוי צומח מעוצה בישראל, כתלות בכמות המשקעים השנתית הממוצעת. ככל שכמות המשקעים גבוהה יותר, ערך הסף לזיהוי צומח מעוצה — גבוה יותר.

שינוי שונה. איור 4.3 מתאר תצ"א של יער הקדושים ליד היישוב בית מאיר. הריבועים האדומים מייצגים את יחידת השטח הנמדדת על ידי הלוויין )במקרה זה -8Landsat). ערך ה־NDVI עבור כל תא שטח מוצג מתחתיו (ריבוע אפור). כדי לקבל תחושה של משמעות שינוי המדד, נבחן את הקשר בין צפיפות הצומח והמדד: בריבוע 1 ניתן לראות יער בצפיפות בינונית, וערך המדד המתקבל הוא .0.45 משמאל, בריבוע 2 ניתן לראות יער דליל, וההפרש במדד הוא .0.1 מכאן ניתן להסיק כי הפרש כזה מייצג שינוי משמעותי בצפיפות הצומח. באופן דומה, ניתן לבחון את ההבדלים בכיסוי בין הריבועים השונים. ריבוע 5 מכיל ברובו שיחייה עם מעט עצים, וערך המדד המתקבל הוא .0.23

#### **מיפוי ומעקב אחרי השתנות החורש הים תיכוני**

#### **בסיס הנתונים**

כדי למפות את החורש הים תיכוני נעשה שימוש בחיישן -8Landsat. לחיישן זה רזולוציה מרחבית של 30 מטר, והוא חולף מעל ישראל פעם ב־16 ימים. המעקב אחרי השינויים נעשה באמצעות שימוש .<sup>1</sup> לחיישן זה רזולוציה מרחבית המשתנה בין בנתוני החיישן MODIS

<sup>.</sup>1 לחיישן 36 ערוצים ברזולוציה משתנה. החיישן MODIS מותקן על גבי שני לוויינים: TERRA ו־AQUA. לוויינים אלה מסונכרנים עם השמש, כך שהלוויין עובר מעל נקודה מסוימת בזמן קבוע פחות או יותר. הלוויין TERRA עובר מעל ישראל בסביבות 10:30 בבוקר, והלוויין AQUA עובר מעל ישראל בסביבות 13:30 בצהרים. הנתונים ניתנים להורדה בחינם משרתי NASA.

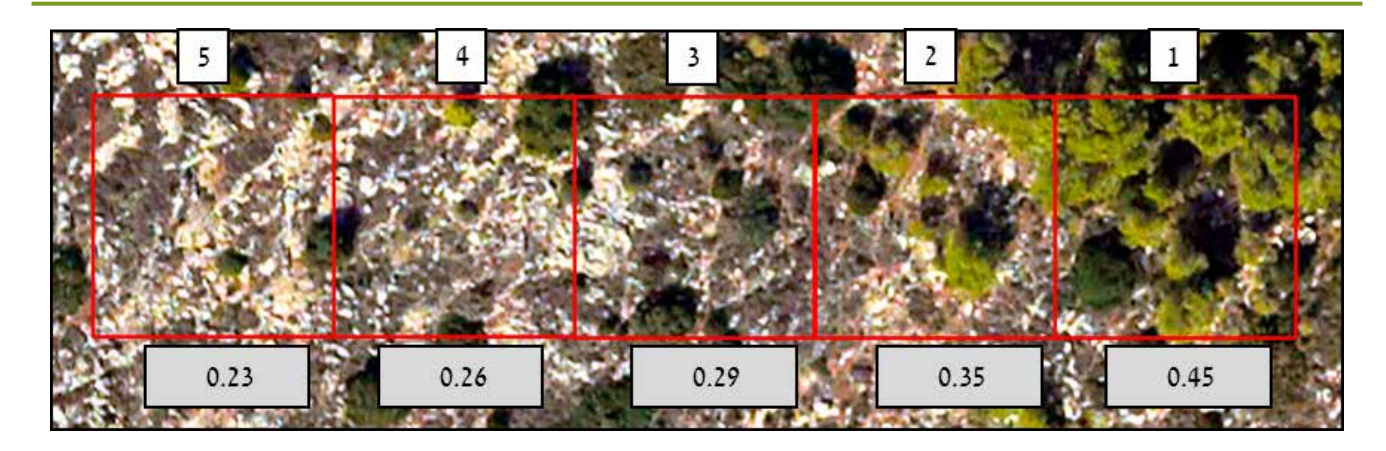

**איור .4.3** הקשר בין מדד NDVI לצפיפות הצומח. ההבדלים בין ערכי ה־NDVI שנבחנו בין השנים חושבו עבור כל פיקסל של מדד מינימום NDVI )ברזולוציה של 250 מטר(. סדרת הזמן בין השנים 2001 ל־2013 נבחנה, וחושב הערך הא־פרמטרי של המגמה המונוטונית )Kendall-Mann Fest for Monotonic Trend – עולה או יורד. אם ערך המגמה נמצא מובהק, חושב שיפוע המגמה הא־פרמטרי, המבוסס על Kendall's tau (Theil-Sen estimator).

250 ל־ 1,000 מטר, והוא עובר מעל ישראל פעם ביום. עבור הניתוח השתמשנו בנתונים ברזולוציה של 250 מטר. פרטים נוספים לגבי החיישנים ניתן למצוא בדו"ח הניטור לשנת 2013 )ברג ואחרים, 2014(.

#### **נתוני** Landsat

עבור כל מעבר Landsat מתבצעים השלבים הבאים:

- המרה של הנתונים המקוריים להחזריות;
	- חישוב מדדי צמחייה;
		- זיהוי עננים.

המרת הנתונים מתבצעת על ידי שימוש בקבועים המצויים בקובץ המטא־נתונים המצורף לנתונים המקוריים. מדדי הצמחייה מחושבים מתוך ערכי ההחזריות. זיהוי העננים מתבצע על ידי בדיקת מספר ערכי סף:

 טמפרטורת בהירות נמוכה מ־10 מעלות צלזיוס בערוץ 10 )10.6 מיקרוו).

- החזריות באור הנראה (ירוק) גבוהה מ־0.3.
	- ערך NDVI נמוך מ־.0.1

 הפרש בטמפרטורת הבהירות בין הערוצים 10 ו־11 )11.5 מיקרון( נמוך מ־0 מעלות.

לאחר אגירה של שנת נתונים (23 מעברי לוויין), מאוחדים הנתונים • באופן הבא:

- עבור כל מעבר נבחן קובץ ה־NDVI מול קובץ זיהוי העננים.
	- כל פיקסל שזוהה בו ענן מסומן כפיקסל ללא נתונים.

 כל קובצי ה־NDVI מאוחדים לקובץ יחיד המכיל מטריצה בעלת ממדים (x,y,t), כאשר x ו־y מייצגים את המיקום במרחב, ו־t את הדגימה בזמן.

 עבור המיקום y,x מתבצעת אינטרפולציה עבור הווקטור 23t … 1t. צעד זה מתבצע רק למיקומים שלפחות שליש מהדגימות בהם מכילות

נתונים. כלומר, עבור כל פיקסל מבצעים אינטרפולציה מתוך הנתונים הנמדדים, ומקבלים את סדרת הזמן המלאה.

#### **סינון הנתונים**

בסיום תהליך זה מתקבלת עבור כל פיקסל סדרת זמן של ערכי NDVI לאורך השנה. לדוגמה, באיור 4.4 מוצגת תמונת RGB של ה־NDVI עבור דגימות הסתיו (נובמבר), החורף (ינואר) והאביב (אפריל). כך ניתן להבחין בגידולים השונים בחקלאות, ולהשתמש ביכולת זו כדי להבחין בין מטע לחורש. בכל פיקסל מחושבים ערכי המינימום, המקסימום, המשרעת, הממוצע וסטיית התקן. קובץ זה משמש בסיס למיפוי החורש.

כל פיקסל בקובץ המינימום השנתי נבדק אם הערך בו גבוה מערך הסף הדינמי. פיקסל עם ערך גבוה יותר מסווג כפיקסל המכיל צומח מעוצה. בסוף התהליך מתקבל מיפוי של הצומח המעוצה בארץ ושל שטחי החקלאות. כדי להסיר את השטחים החקלאיים נעשה שימוש בשכבת ממ"ג של החקלאות בארץ. כמו כן, מוסרים על ידי שימוש בשכבות ממ"ג אזורים בנויים )שכבת מבנים( ויערות נטועים )עומדי קק"ל), כך שבסופו של התהליך מתקבל מיפוי של החורש בלבד.

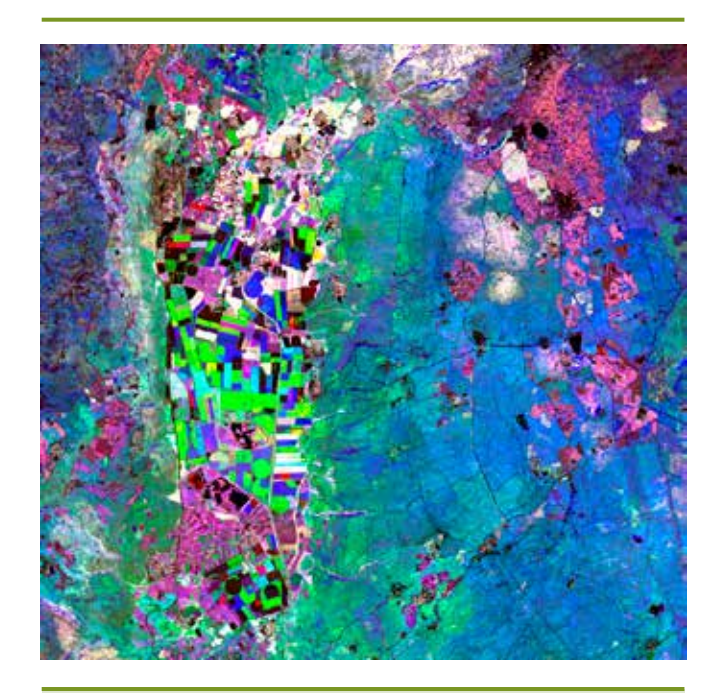

**איור .4.4** תמונת RGB של סדרת הזמן של מדד NDVI לאחר אינטרפולציה. התמונה מוצגת עבור נובמבר (באדום), ינואר (בירוק) ואפריל (בכחול) באזור עמק החולה והגולן כדוגמה. הצבעים מייצגים זמנים שונים של NDVI מרבי. בלבן — אזורי יער וחורש בעלי שינוי מועט. השדות החקלאיים מאופיינים בצבעים שונים בהתאם למועדי הגידול. כמו כן, ניתן להבחין בבתות העשבוניות במורדות הגולן )בירוק( — שיא הפעילות בחורף, לעומת בתות בני־השיח והשיחיות באזורים הגבוהים יותר (בכחול) - שיא הפעילות באביב. מטעי נשירים ניתן לראות בצפון הגולן (בוורוד) - שיא הפעילות בסתיו.

# **5**

# שיטות סטטיסטיות לניתוח נתוני הניטור

#### **כללי**

#### **ניתוח נתוני הניטור היבשתי מתבצע בשלוש גישות עיקריות:**

השפעה של תנאי סביבה על מדד חד־ממדי (כגון מדד מינים) • נבחנת בעזרת מודלים לינאריים )Models Linear )ומודלים לינאריים מוכללים (Generalized Linear Models).

השפעה של תנאי סביבה על מדד חד־ממדי (כגון הרכב חברה) • • י נבחנת בעזרת גרסה רב־ממדית של מודלים לינאריים מוכללים.

 הערכת מצב האוכלוסייה והשפעת תנאי הסביבה עליה נעשית בעזרת מודלים היררכיים ספציפיים למערך הדגימה (מודל תפוסה).

#### **השפעה של תנאי סביבה על מדד חד־ממדי**

 בחינת ההשערות נעשית על־ידי התאמת מודל ובחינת רמת המובהקות של הגורם הרלוונטי.

 מודל לינארי מוכלל במקרים שהמשתנה התלוי אינו רציף ,רגרסיה לוגיסטית כאשר המשתנה בינארי )לדוגמה, נוכחות או היעדרות בחתך צומח(.

 רגרסיה פואסונית כאשר המשתנה בדיד )לדוגמה, עושר מינים(.

 רגרסיה בינומית שלילית כאשר המשתנה בדיד ומכיל מספר רב של תצפיות אפס (למשל, מספר פרטים).

 התאמת המודלים נעשתה בעזרת הפונקציות lm( מודל לינארי(, glm( רגרסיה פואסונית או לוגיסטית( ו־nb.glm( רגרסיה בינומית שלילית( MASS( ספריית 2013 ,Ripley & Venables), בסביבת R .(R Core Team, 2015).

הכנת האיורים (כאן ובשיטות האחרות) נעשתה בעזרת ספריית • 2ggplot( 2009 ,Wickham )בסביבת R.

#### **השפעה של תנאי סביבה על מדד רב־ממדי**

 ההשוואה נעשית על ידי התאמת מודלים לינאריים או לינאריים מוכללים רב־ממדיים )2012 .,al et Wang). בשיטה זו מותאם מודל נפרד למין כדי לבחון השערות ברמת החברה (סך כל המודלים) וברמת המין (כל מודל בפני עצמו). הבדלים ברמת החברה נבחנים בעזרת מובהקות מדד Wald על סמך דגימה חוזרת של הנתונים )resampling).

 התאמת המודלים נעשתה בעזרת פונקציות manylm( מודלים לינאריים רב־ממדיים( ו־manyglm( מודלים לינאריים מוכללים רב־ תמדיים) מספריית (Wang et al., 2016) mvabund בסביבת

#### **הערכת מצב אוכלוסייה והשפעת תנאי סביבה עליה**

 הערכת המדדים ובחינת השערות נעשית על ידי התאמת מודלים היררכיים של תפוסה )models occupancy — ,Chandler & Fiske 2002 .,al et MacKenzie; 2001), לתצפיות הימצאות או היעדרות )absence / presence )חוזרות בזמן במספר אתרים.

 Model mixture-N לספירת פרטים או אירועים )לדוגמה, רמת פעילות של יונקים המיוצגת על ידי מספר אירועי התצפית ביממה) חוזרות בזמן במספר אתרים.

 מדדים חזויים של מצב האוכלוסייה התקבלו על פי מודל ממוצע משוקלל, ובחינת השערות נעשתה על ידי הליך בחירת מודלים (Johnson & Omland, 2004).

 התאמת המודלים נעשתה בעזרת פונקציות occu( מודלים של תפוסה( ו־pcount( מודלים של mixture-N )מספריית unmarked )2001 ,Chandler & Fiske )בסביבת R.

#### **מגבלות**

 המודלים מתאימים לנתונים שנאספו בשיטה מסוימת. לדוגמה, מודלים של תפוסה מצריכים מספר תצפיות עוקבות בזמן כדי להעריך את סיכויי האיתור, ולפיכך מתאימים לניתוח נתוני מצלמות המוצבות בכל אתר מספר ימים ברצף (בניטור יונקים גדולים). מודלים של דגימה מרחוק מצריכים מידע על המרחק בין הסוקר לפרט הנצפה כדי להעריך את צפיפות האוכלוסייה, ולפיכך מתאימים לניתוח נתונים של תצפיות נקודתיות (בניטור העופות).

 השיטות דורשות מספר רב יחסית של תצפיות כדי לתת הערכה טובה של המדד. לדוגמה, הערכת תפוסה בעזרת מודל תפוסה אינה מומלצת למינים שתפוסתם נמוכה מ־0.2 )2013 .,al et Wood).

## מקורות

- Roderick, M. L., Noble, I. R., & Cridland, S. W. (1999). Estimating woody and herbaceous vegetation cover from time series satellite observations. Global Ecology & Biogeography, 8, 501-508.
- Royle, J. A., Dawson, D. K., & Bates, S. (2004). Modeling abundance effects in distance sampling. Ecology,
- Venables, W. N., & Ripley, B. D. (2013). Modern applied statistics with S-PLUS (Springer Science & Business Media).

1597.–1591 *85*,

- Wang, Y., Naumann, U., Wright, S. T., & Warton, D. I. (2012). Mvabund  $-$  an R package for model-based analysis of multivariate abundance data. Methods in Ecology and Evolution, 3, 471-474.
- Wickham, H. (2009). ggplot2: elegant graphics for data analysis. Springer Science & Business Media.
- Wood, E. M., Johnson, M. D., Jackson, R. D., Pidgeon, A. M., & Garrison, B. A. (2013). Avian Community Use and Occupancy of California Oak Savanna. The Condor, 115, 712-724.
- ברג, נ. ופרבולוצקי, א. )2011(. **תוכנית לאומית לניטור המגוון הביולוגי בשטחים פתוחים בישראל**. המארג, האקדמיה הלאומית למדעים.
- ברג, נ., דרורי, ר., דן, ה., שוחט, א., פרלברג, א., ידוב, ש. ופאר, ג. (2014). **התוכנית לניטור מגוון ביולוגי בשטחים פתוחים. דוח מסכם 2013 — שנה 2 לניטור בשטח**. המארג — התוכנית הלאומית להערכת מצב הטבע.
- Fiske, I., & Chandler, R. (2011). unmarked: An R package for fitting hierarchical models of wildlife occurrence and abundance. Journal of Statistical Software, 43, 1-23.
- Johnson, J. B., & Omland, K. S. (2004). Model selection in ecology and evolution. Trends in Ecology and Evolution, 19, 101-108.
- MacKenzie, D. I., Nichols, J. D., Lachman, G. B., Droege, S., Royle, J. A., & Langtimm, C. A. (2002). Estimating site occupancy rates when detection probabilities are less than one. Ecology, 83, 2248-2255.
- R Core Team (2015). R: A Language and Environment for Statistical Computing (Vienna, Austria: R Foundation for Statistical Computing).